**LE-363 Test Report Edition 1.01 2005/10/07** 

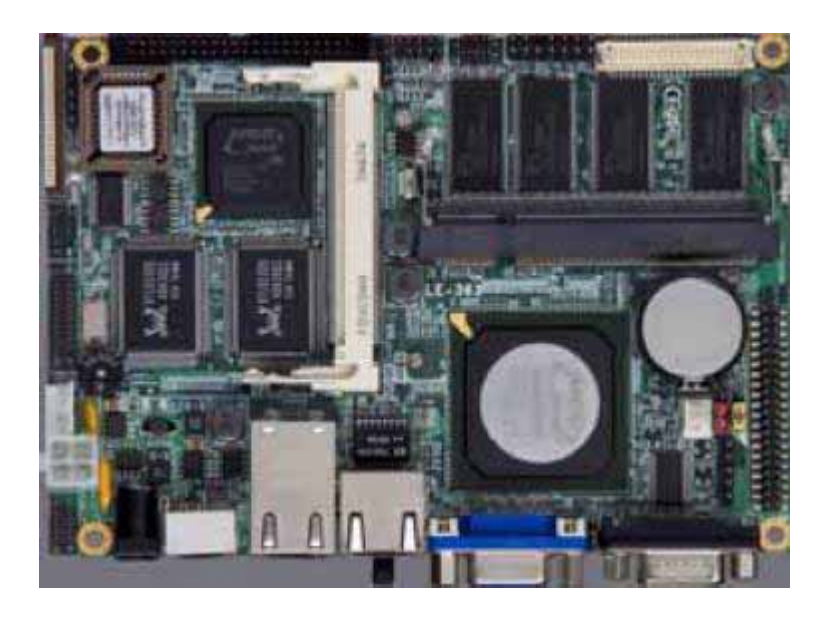

Test Engineer : Dyan Identify:

# **Index**

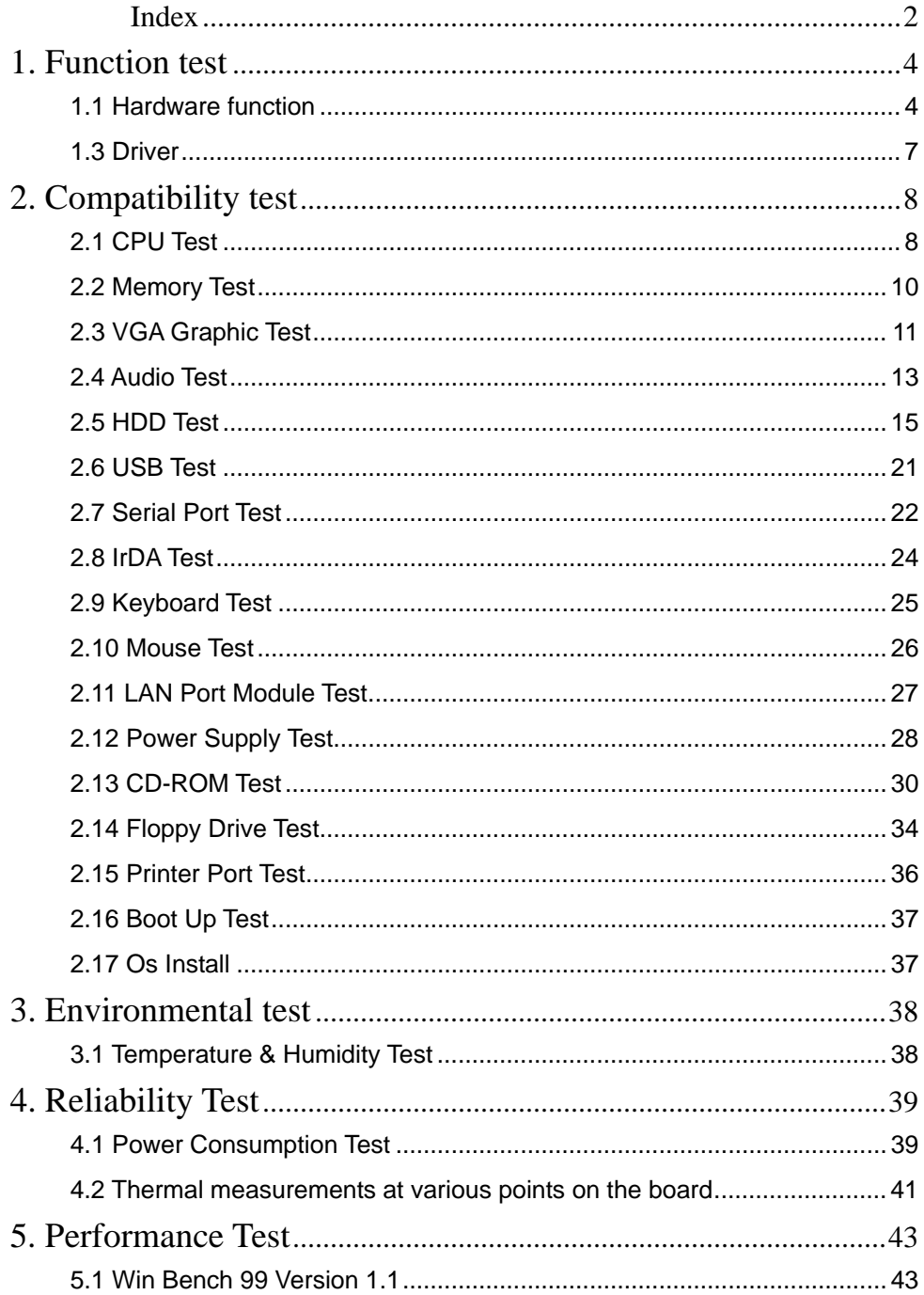

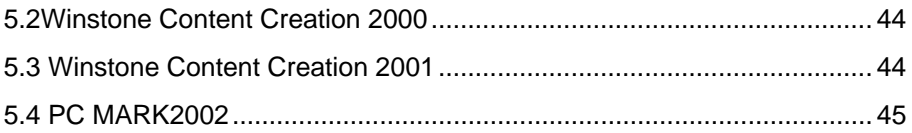

# **1. Function test**

# **1.1 Hardware function**

# **Base Function Test**

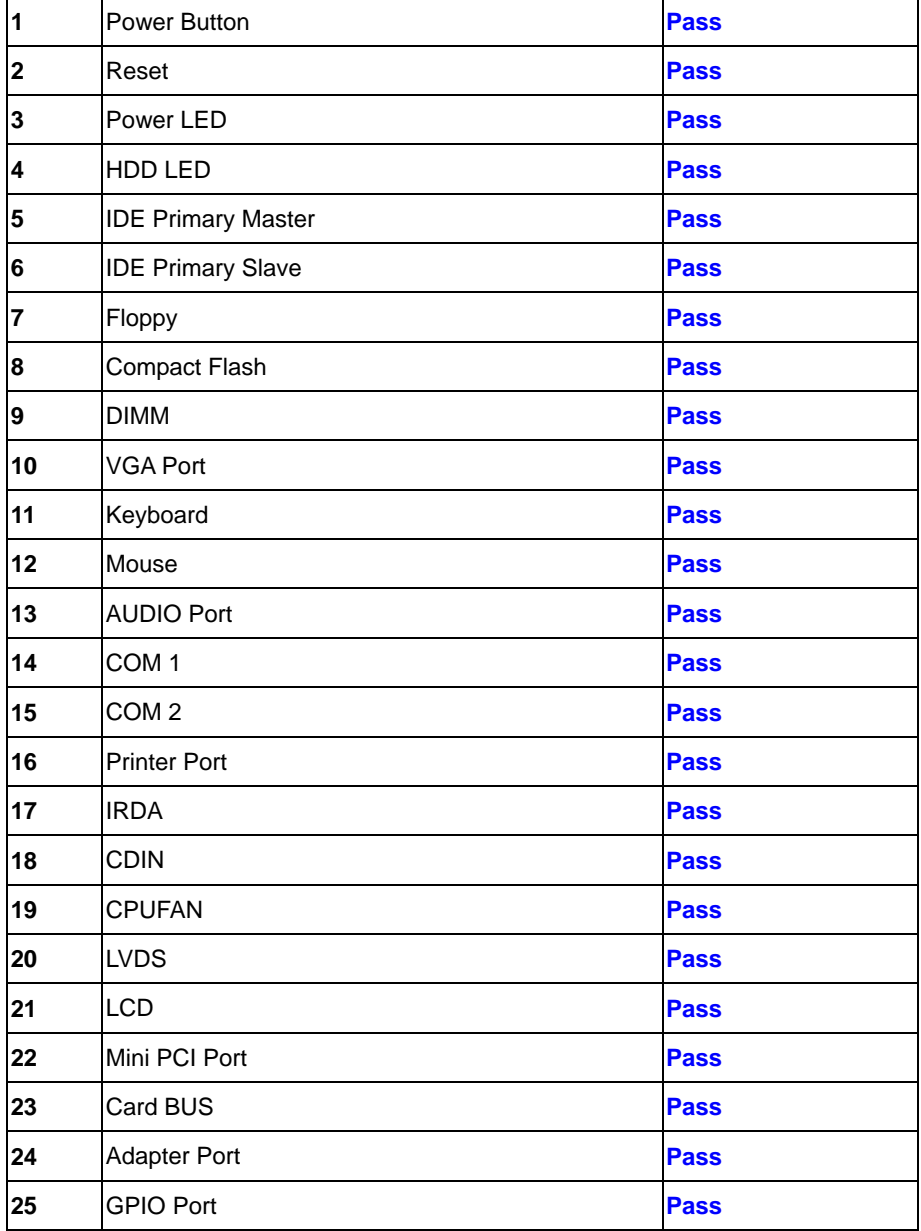

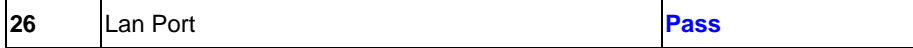

# **2.0 PITCH (DIP)**

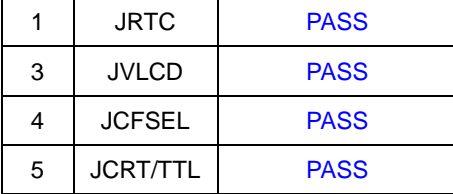

#### 1.2 BIOS function

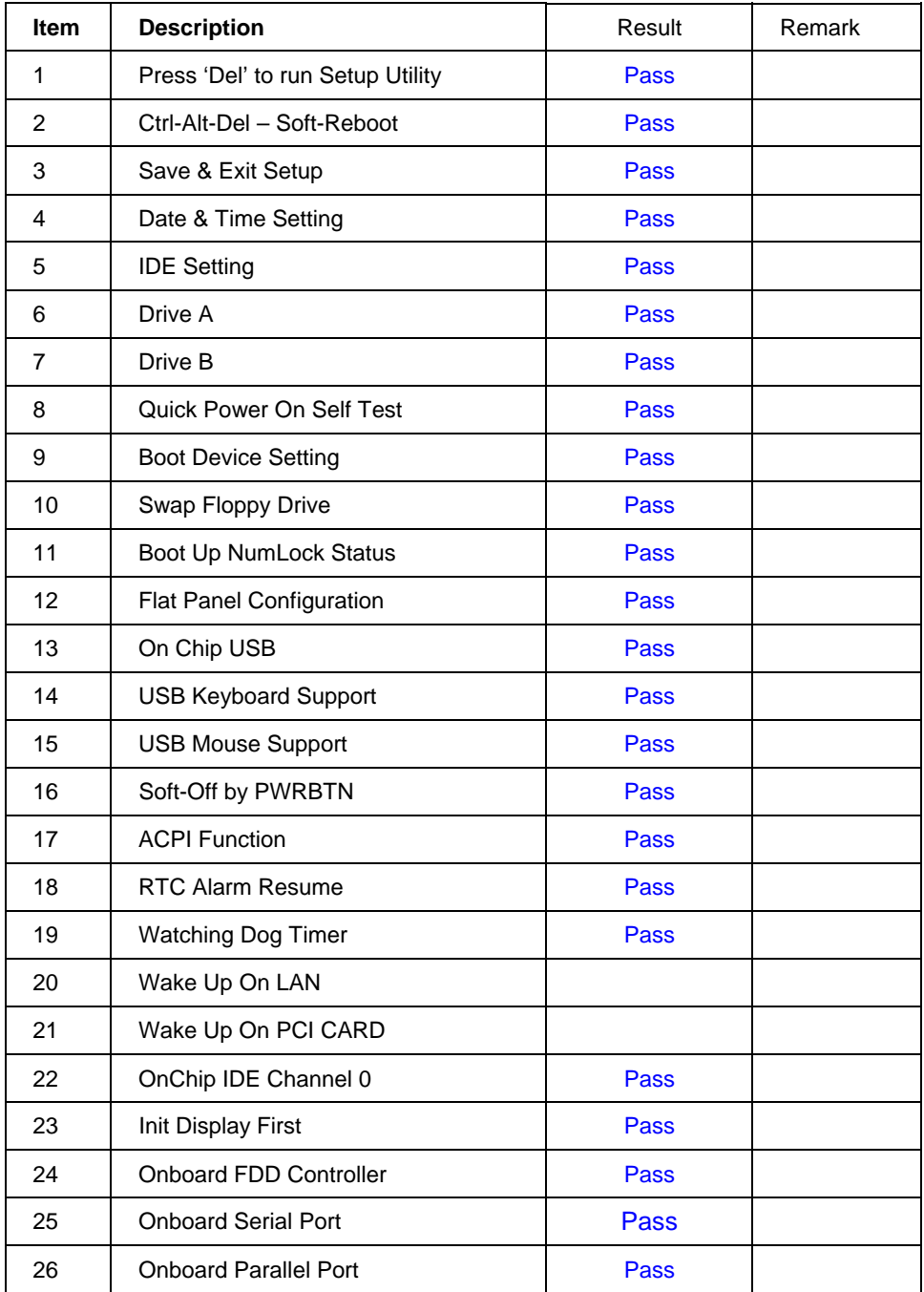

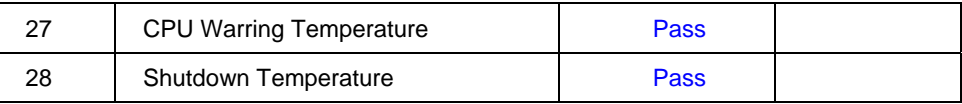

# **1.3 Driver**

#### **1. Windows 98 Driver Test**

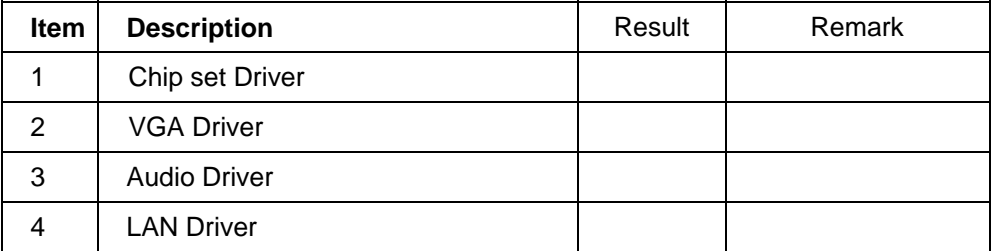

## **2. Windows 2000 Driver Test**

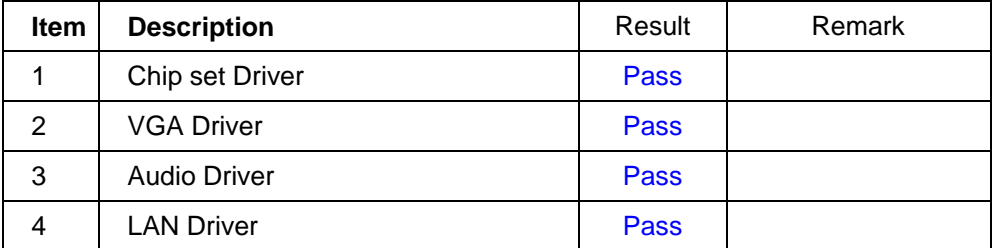

### **3. Windows XP Driver Test**

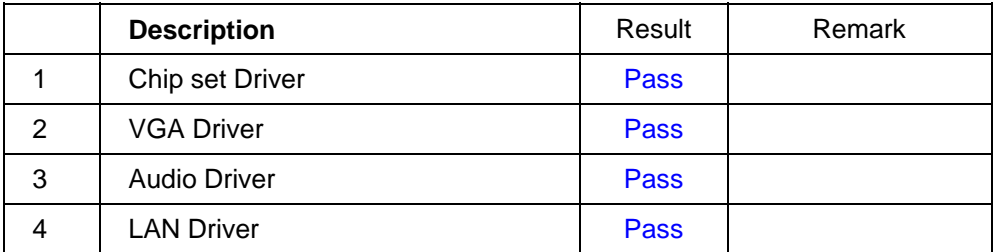

# **2. Compatibility test**

# **2.1 CPU Test**

### **Processor: AMD Geode GX2 400MHZ**

#### **O.S: MS-DOS 6.22**

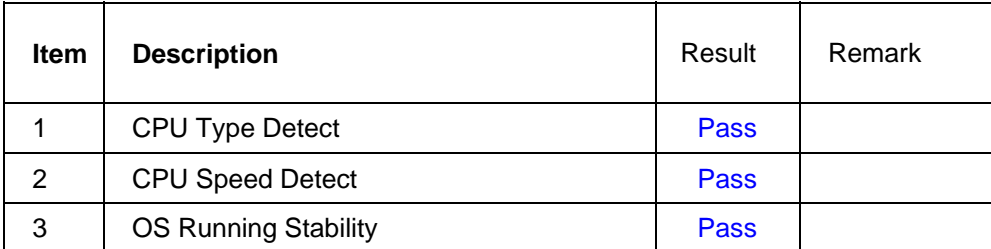

### **Windows 98**

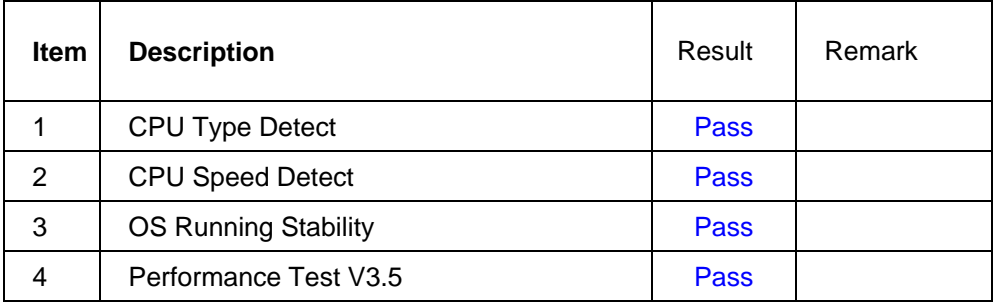

#### **Windows 2000**

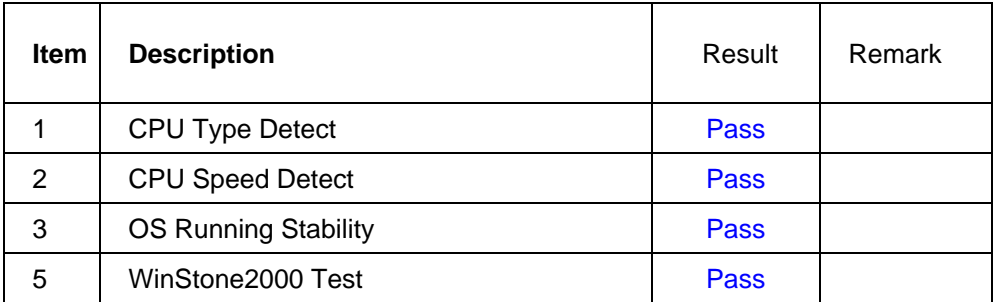

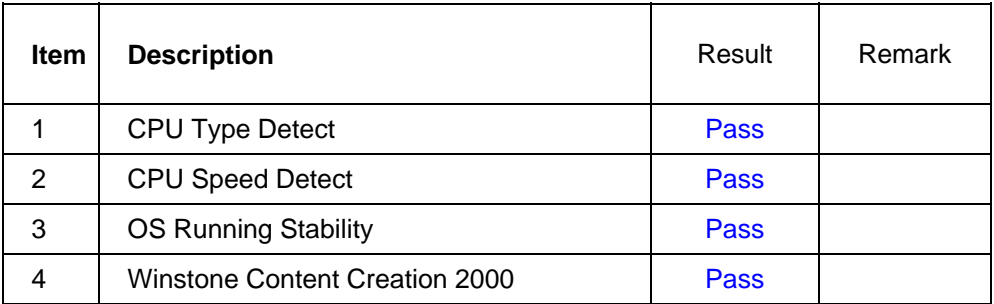

# **2.2 Memory Test**

# **1. Kingsdom DDR333 512MB**

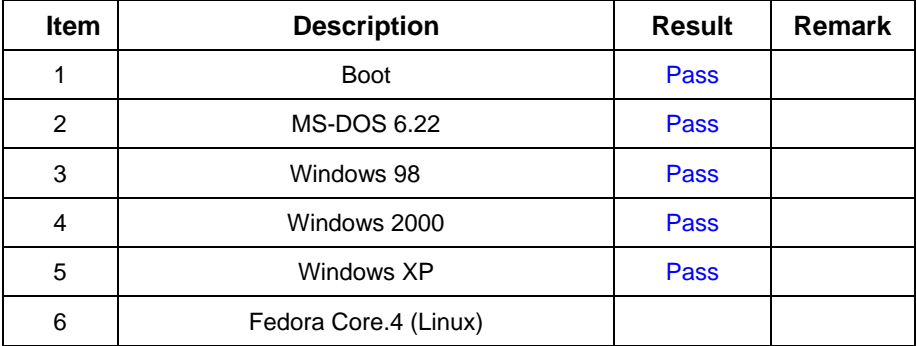

# **2.3 VGA Graphic Test**

### **1. Windows 98**

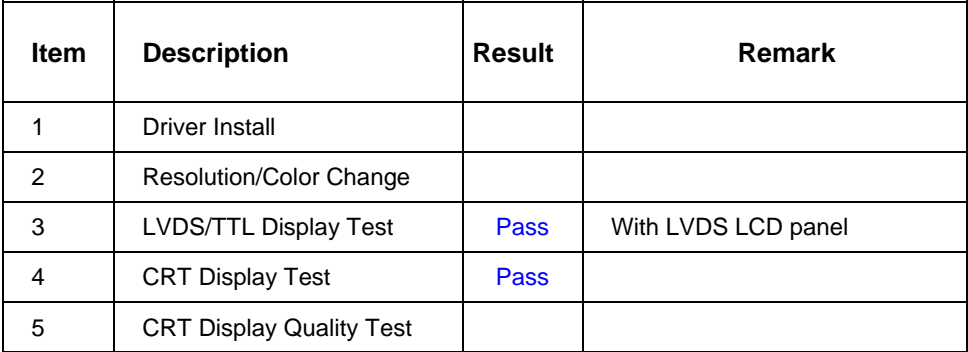

### **2. Windows 2000**

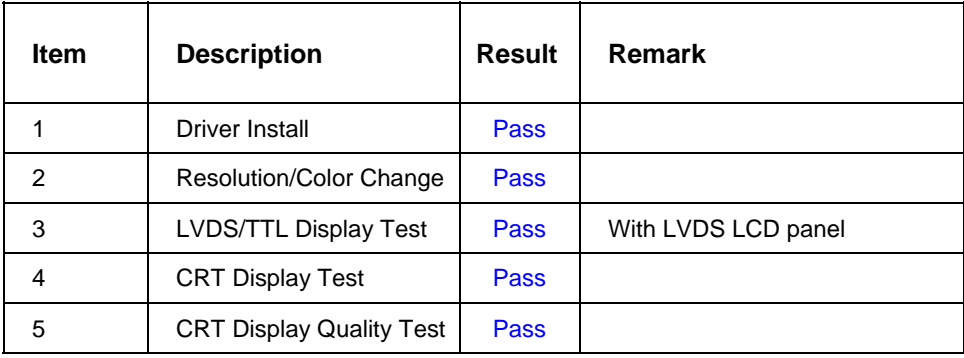

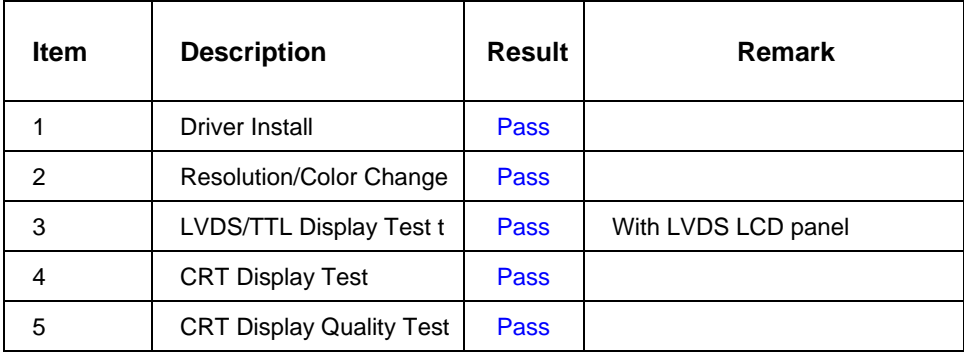

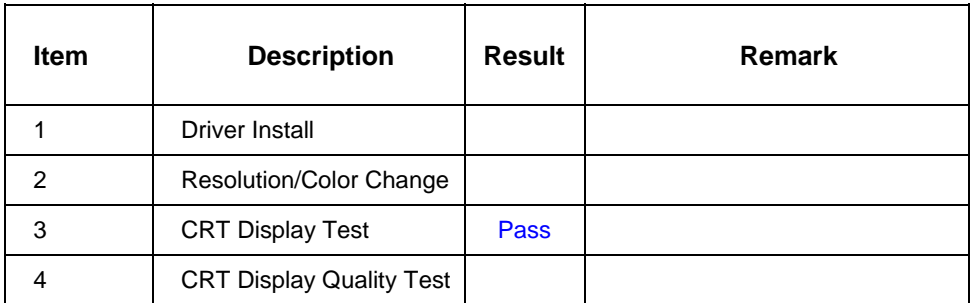

# **2.4 Audio Test**

#### **1. Windows 98**

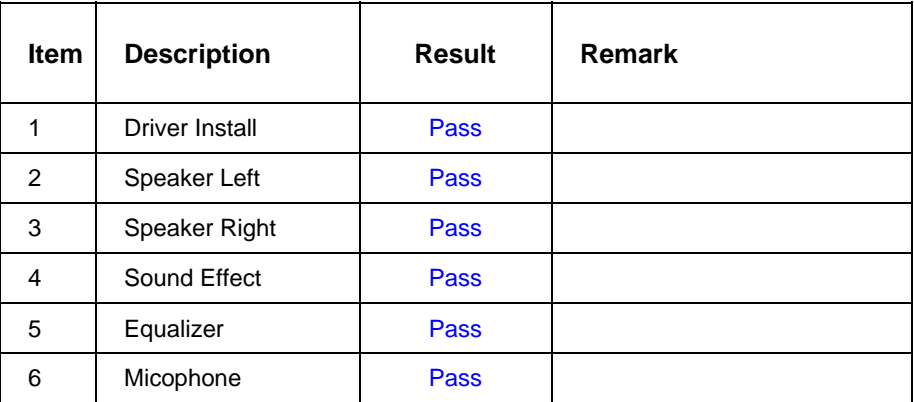

#### **2. Windows 2000**

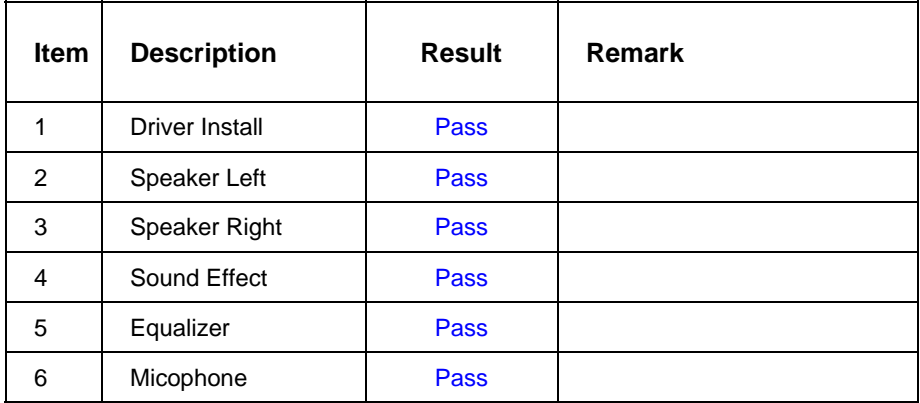

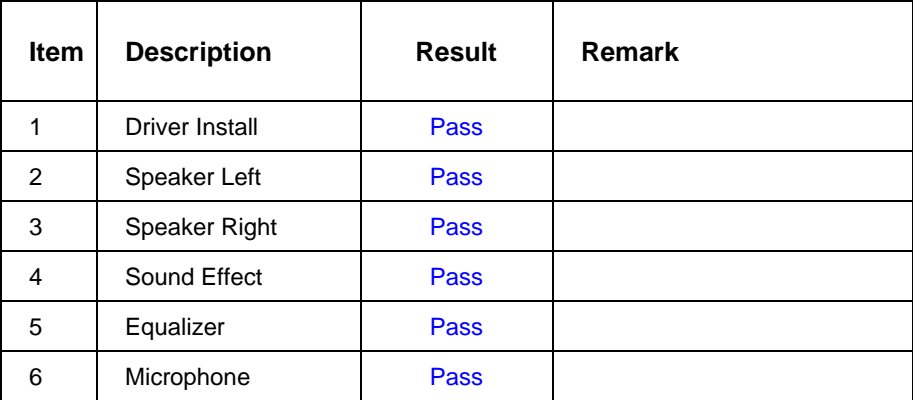

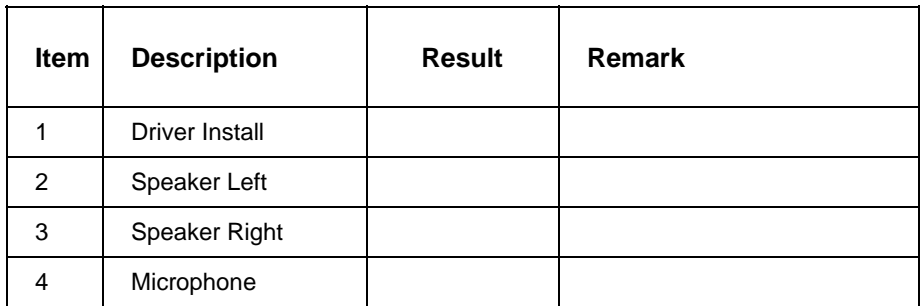

# **2.5 HDD Test**

# **Model: Western Digital WD2500JB-00GVCO**

### **1. MS-DOS 6.22**

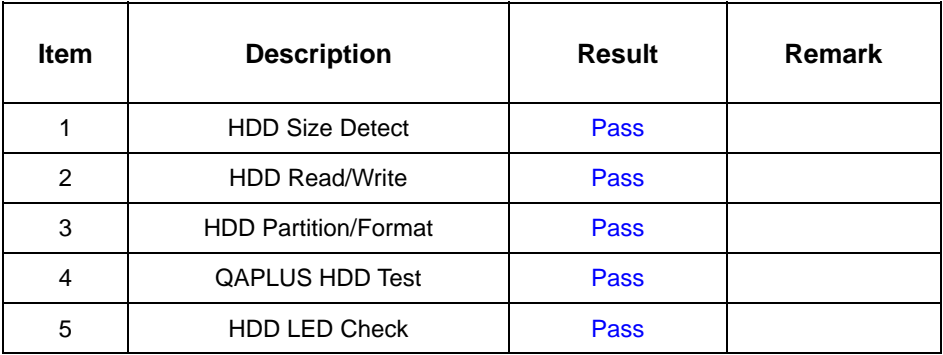

# **2. Windows 98**

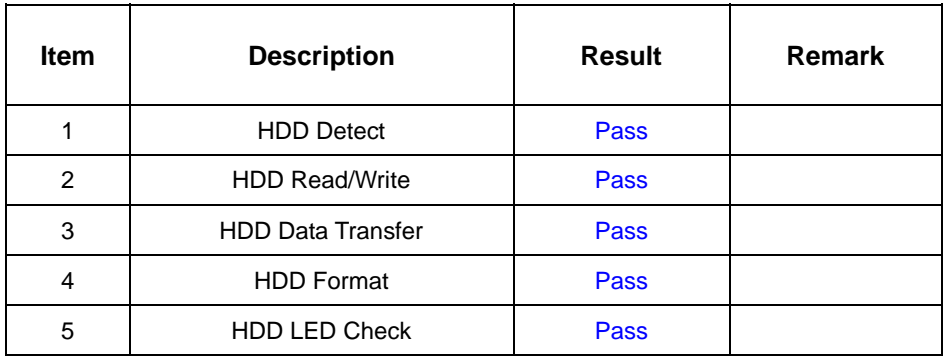

### **3. Windows 2000**

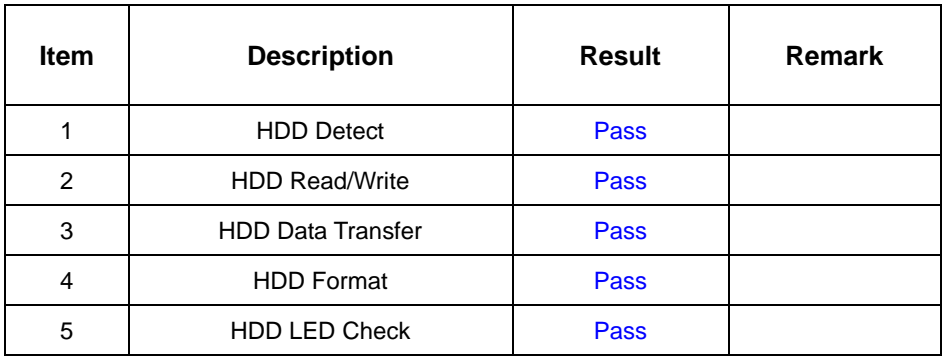

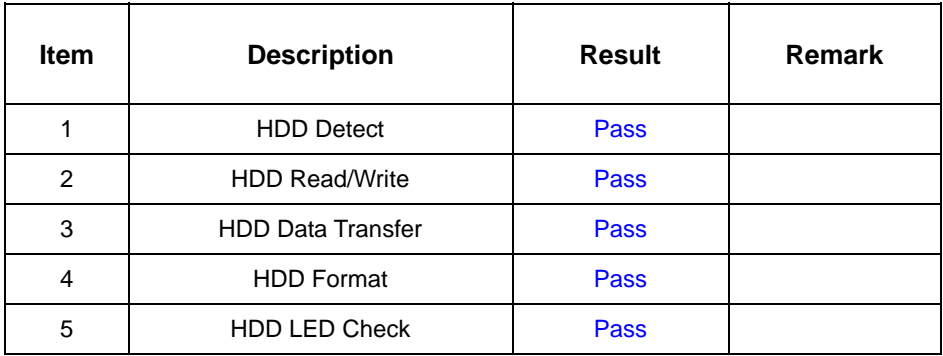

# **Model: Seagate ST34311A 4.3GB**

#### **1. MS-DOS 6.22**

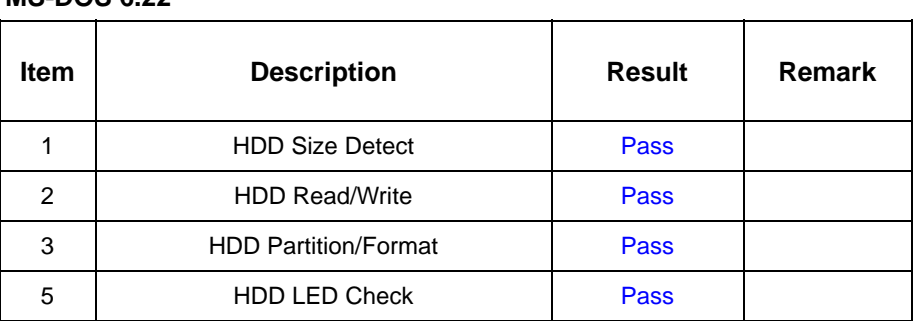

#### **2. Windows 98**

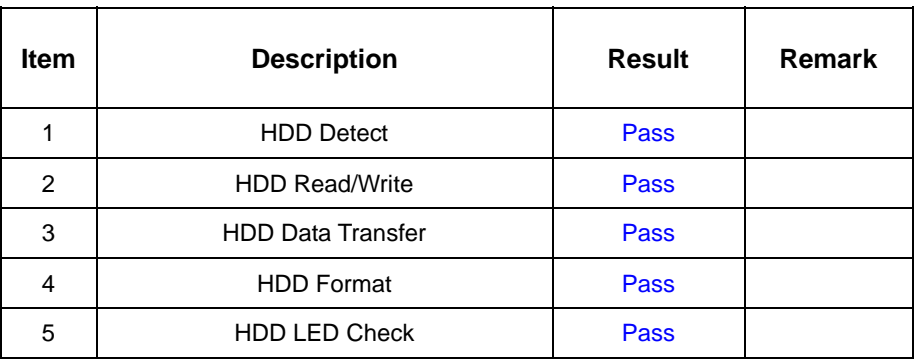

## **3. Windows 2000**

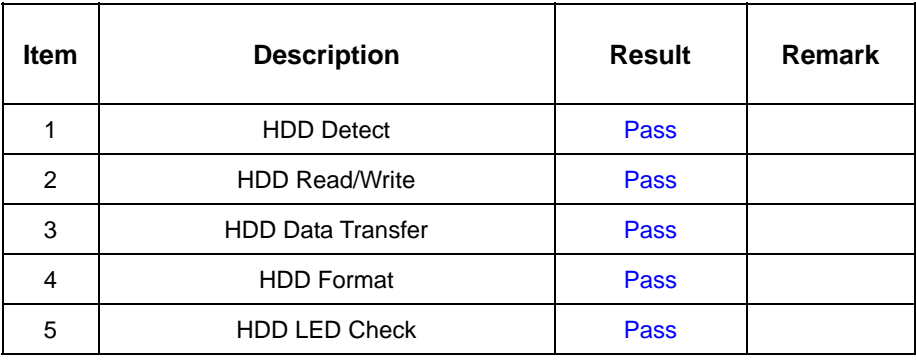

# **4. Windows XP**

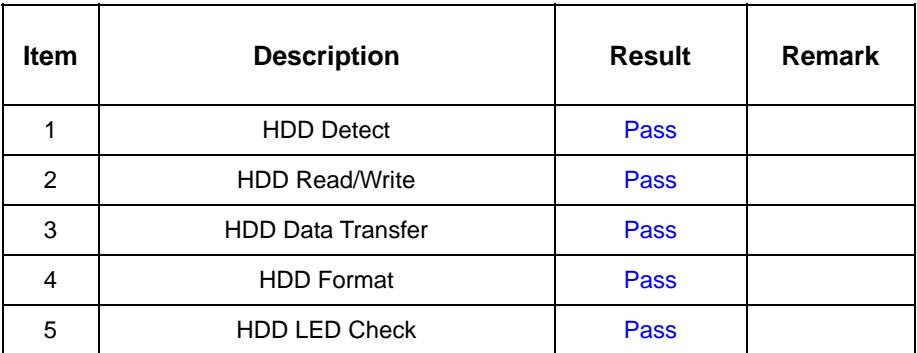

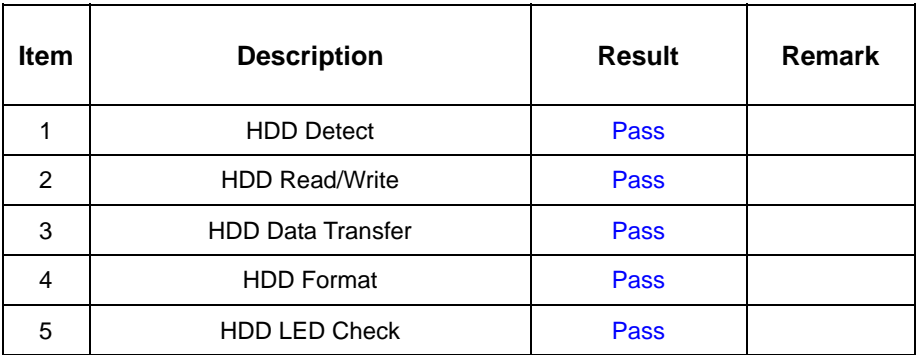

# **Model: Western Digital 40GB(WD400EB)**

#### **1. MS-DOS 6.22**

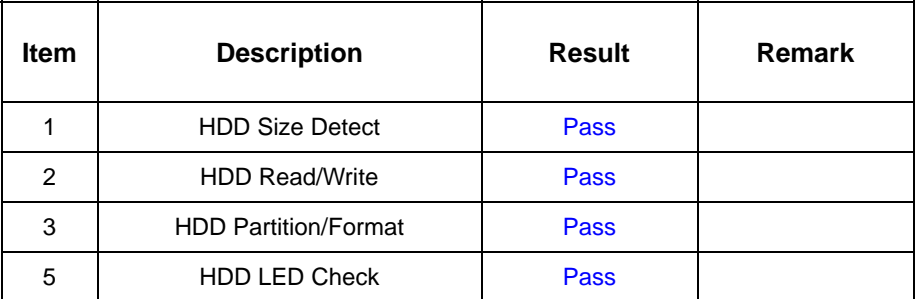

#### **2. Windows 98**

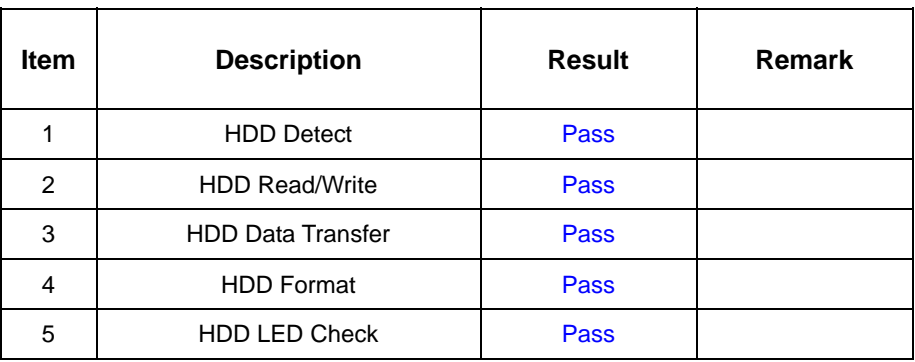

## **3. Windows 2000**

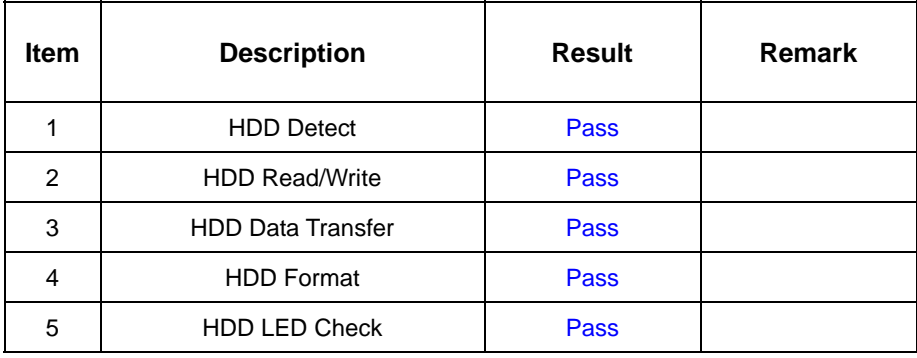

# **4. Windows XP**

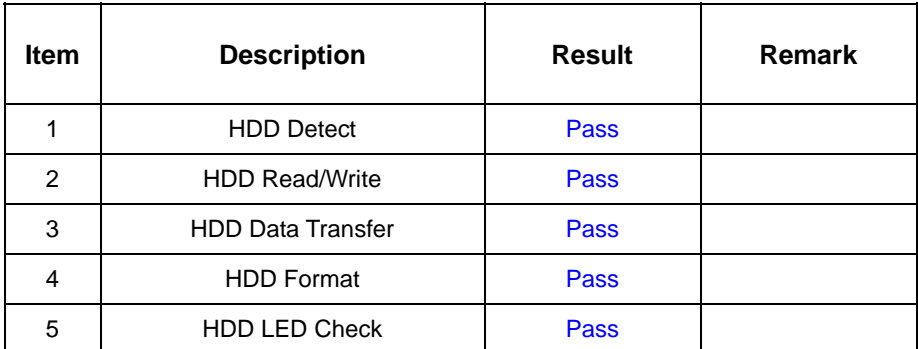

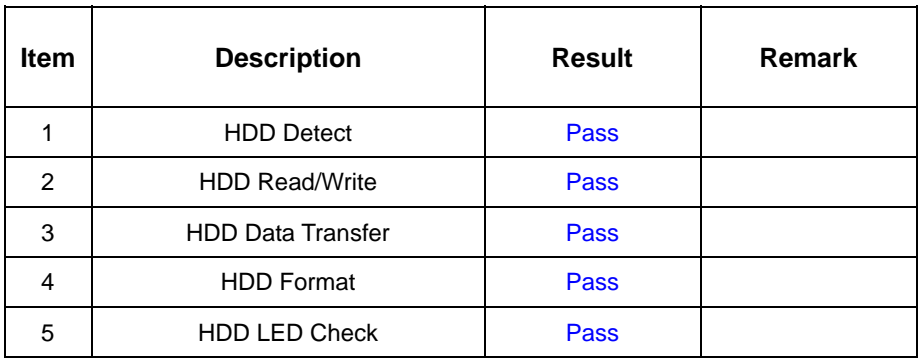

# **2.6 USB Test**

#### **1. Windows 98**

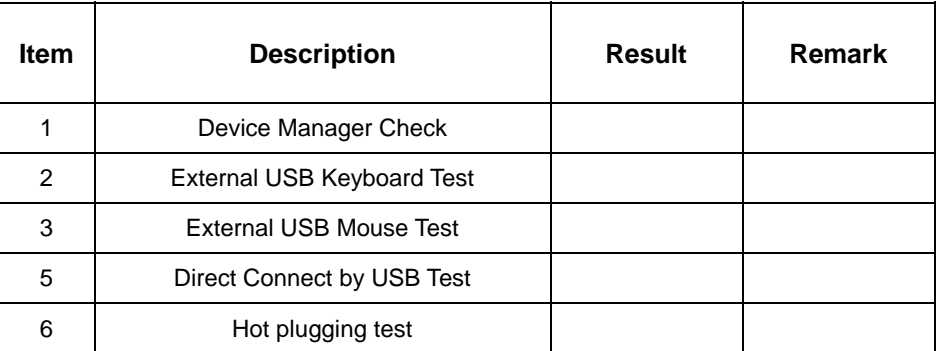

#### **2. Windows 2000**

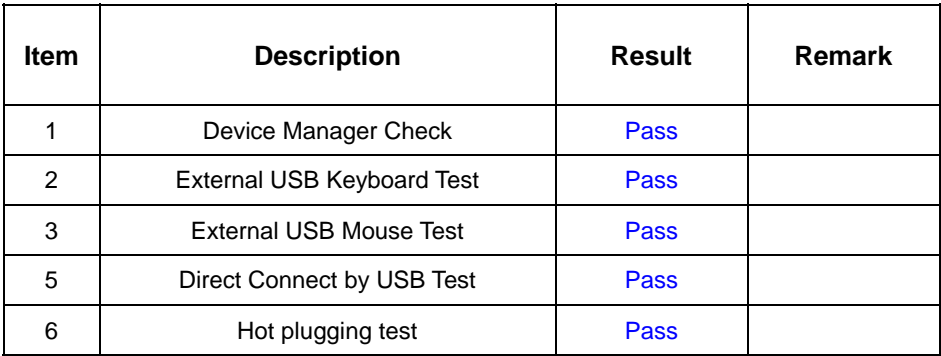

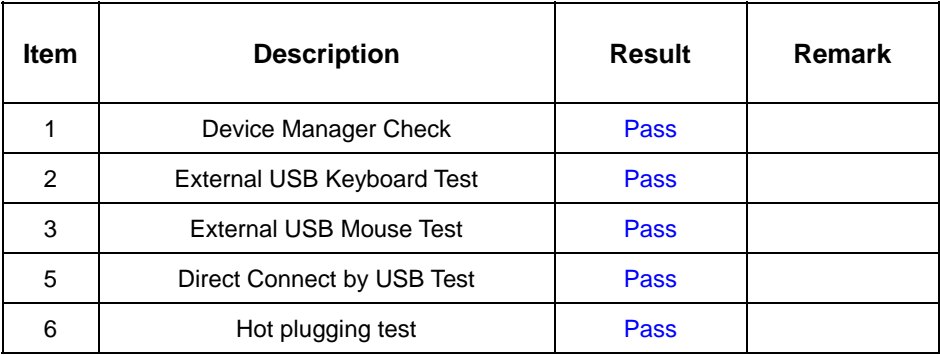

# **2.7 Serial Port Test**

#### **1. MS-DOS 6.22**

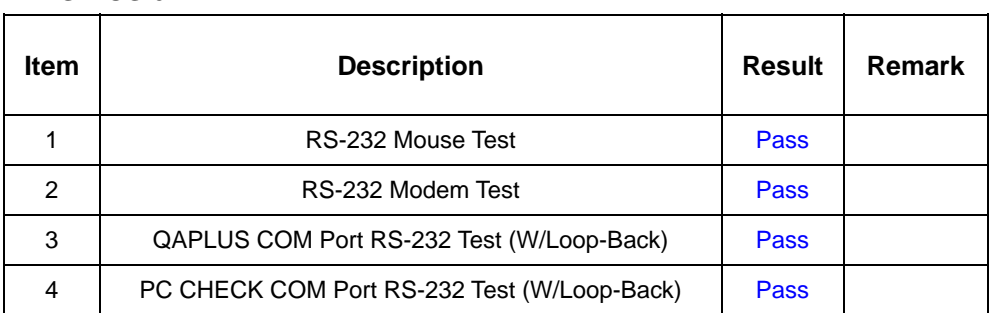

#### **2. Windows 98**

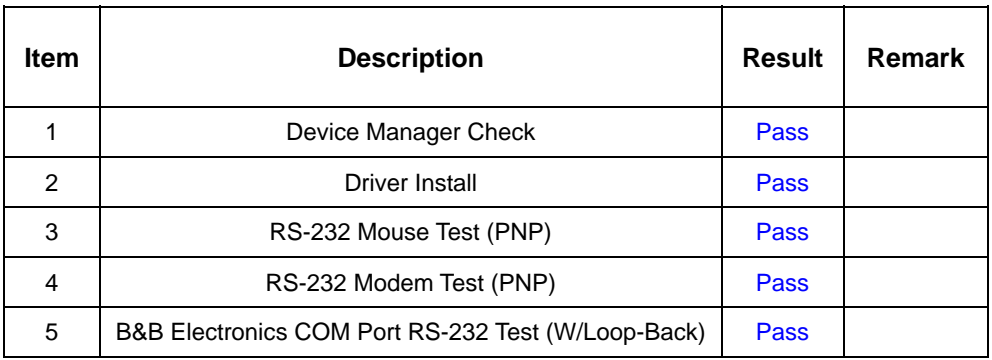

# **3. Windows 2000**

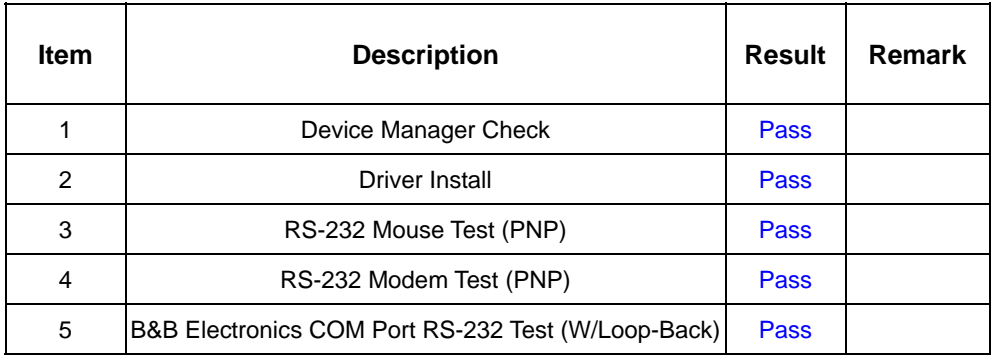

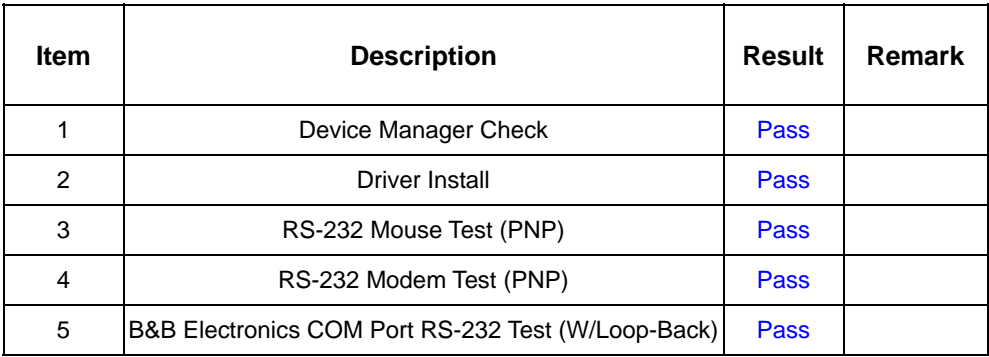

# **2.8 IrDA Test**

#### **1. Windows 98**

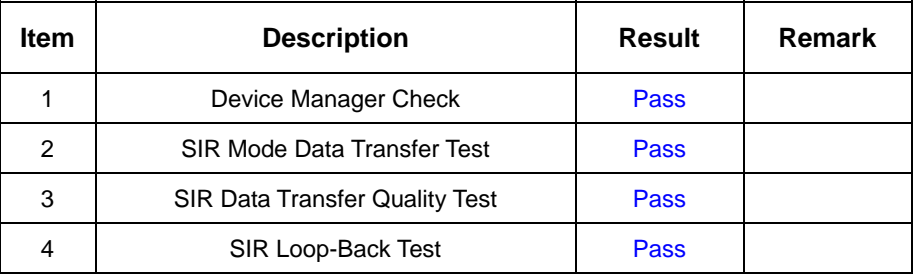

### **2. Windows 2000**

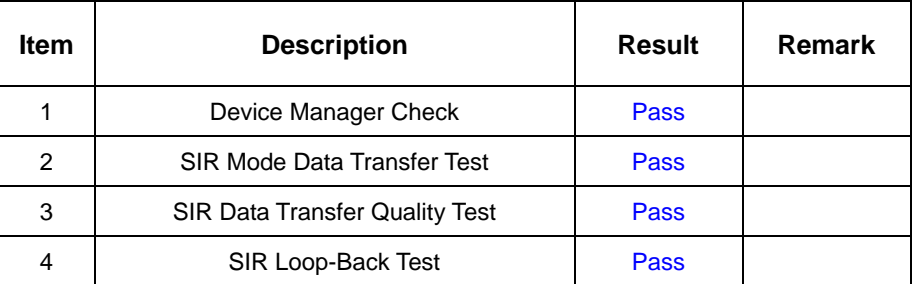

#### **3. Windows XP**

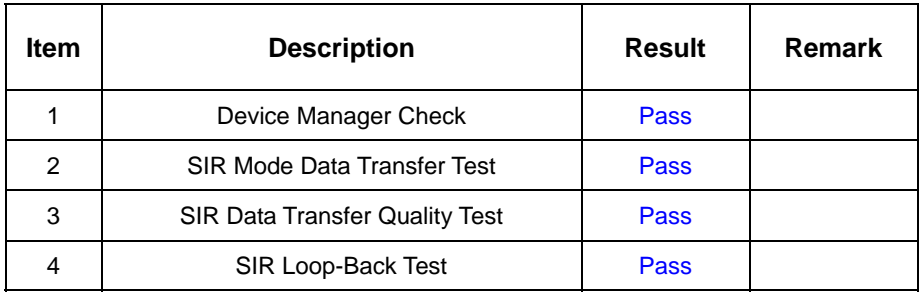

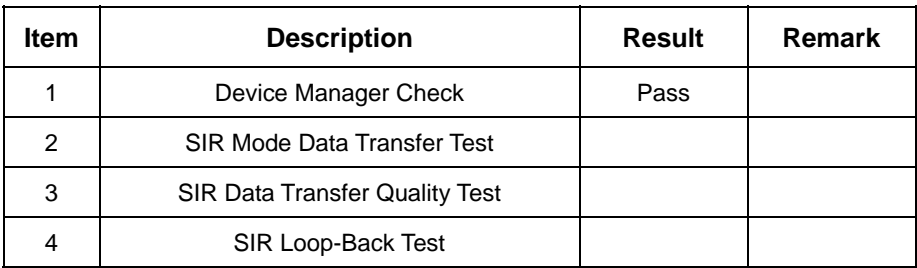

# **2.9 Keyboard Test**

# **1. MS-DOS 6.22**

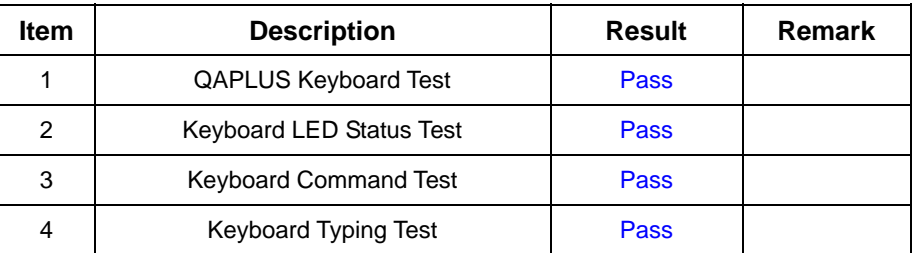

# **2. Windows 98**

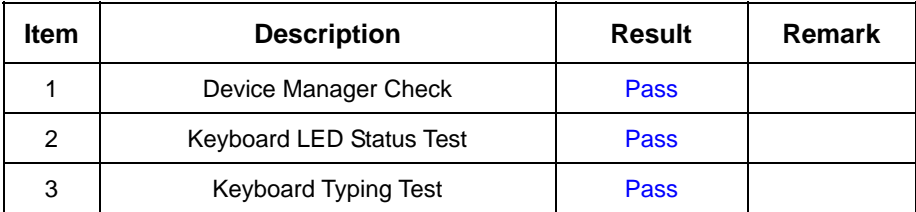

### **3. Windows 2000**

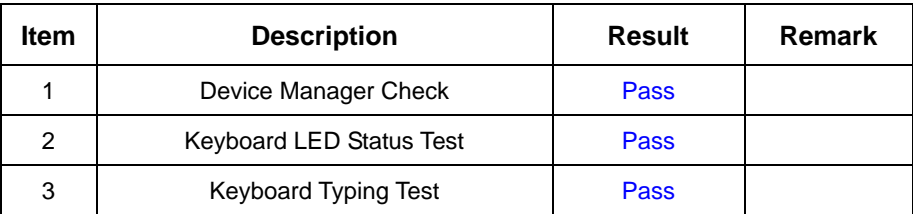

#### **4. Windows XP**

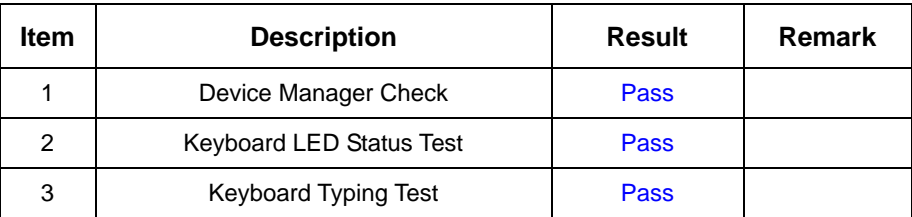

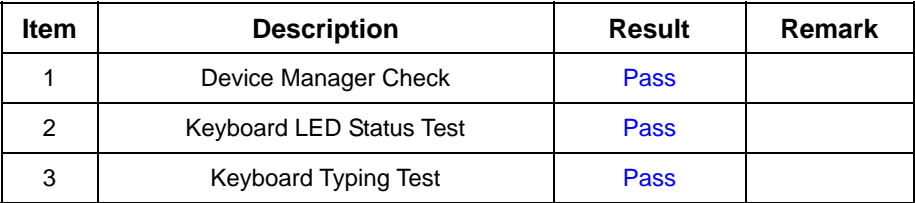

# **2.10 Mouse Test**

### **1. MS-DOS 6.22**

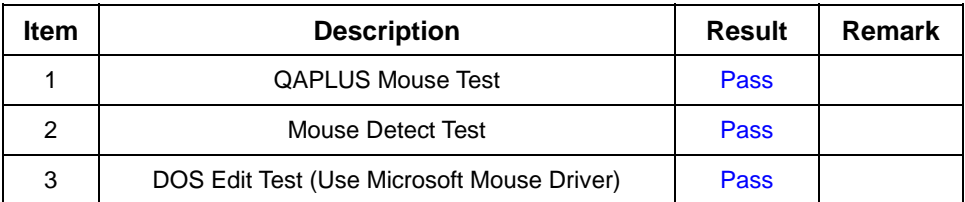

#### **2. Windows 98**

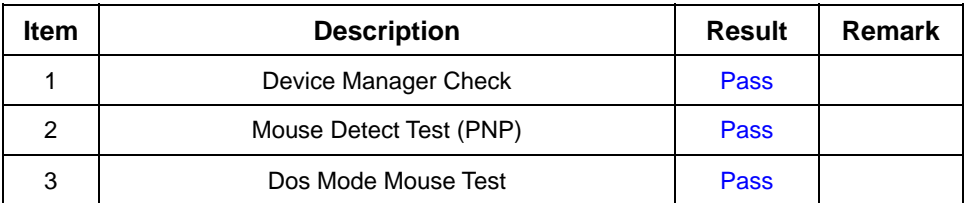

# **3. Windows 2000**

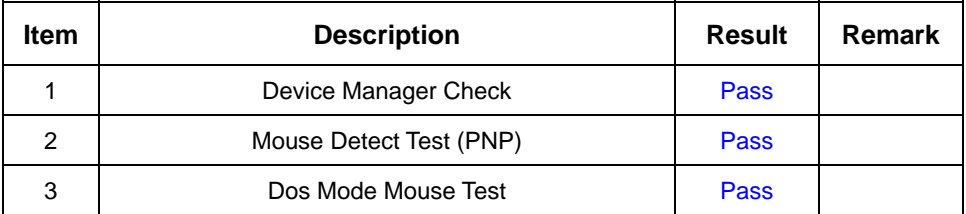

# **4. Windows XP**

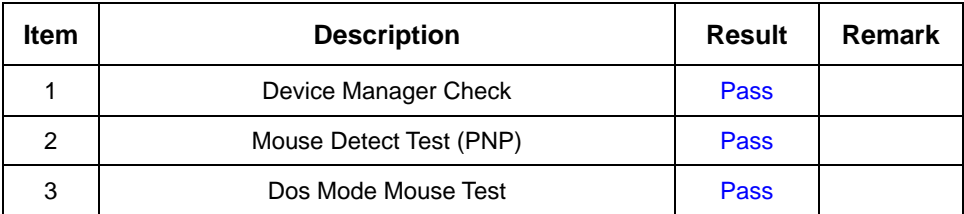

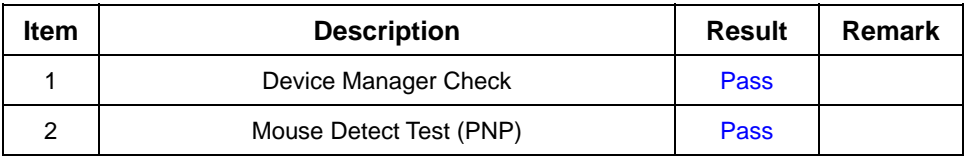

# **2.11 LAN Port Module Test**

### **2. Windows 98**

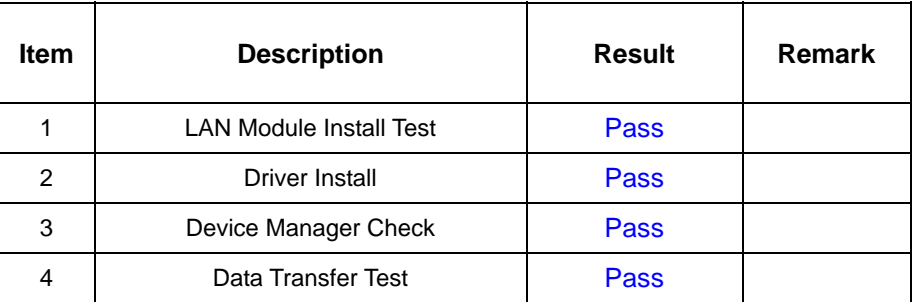

### **3. Windows 2000**

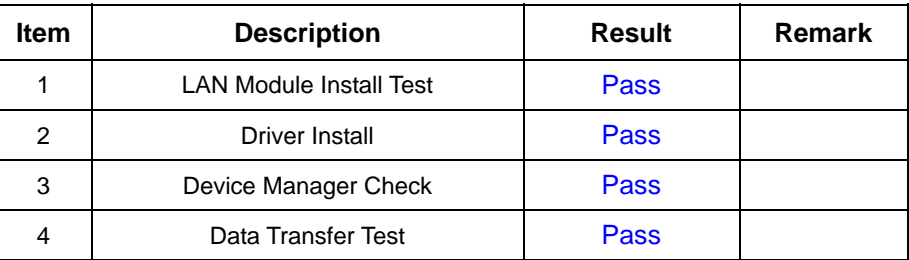

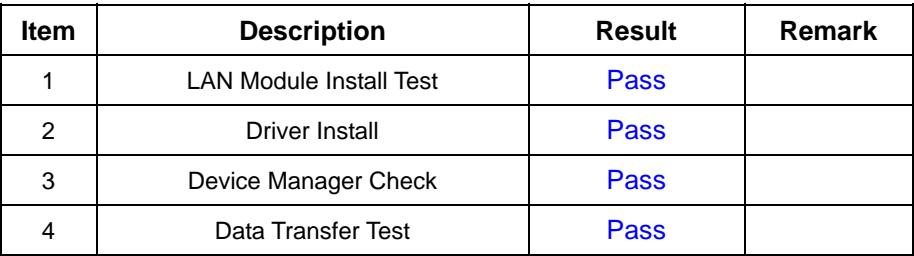

# **2.12 Power Supply Test**

# **1. MS-DOS 6.22**

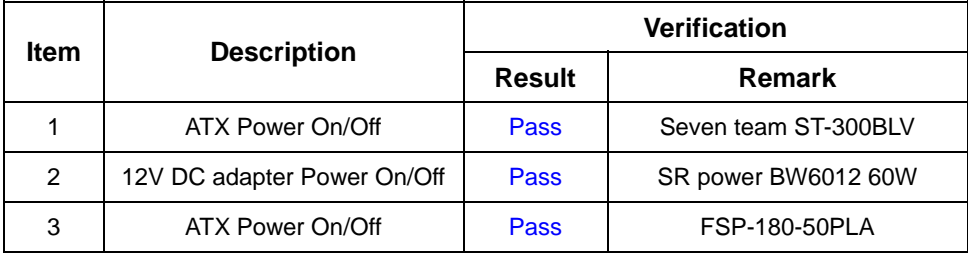

# **2. Windows 98**

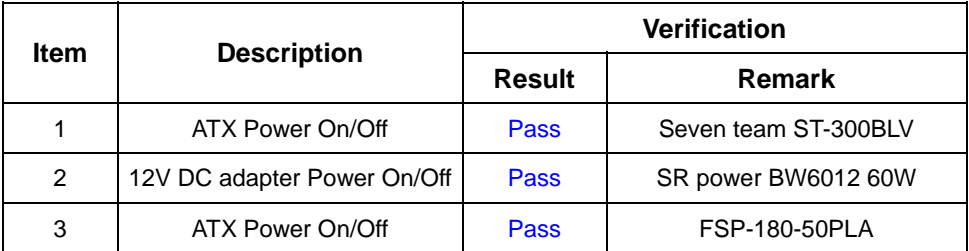

#### **3. Windows 2000**

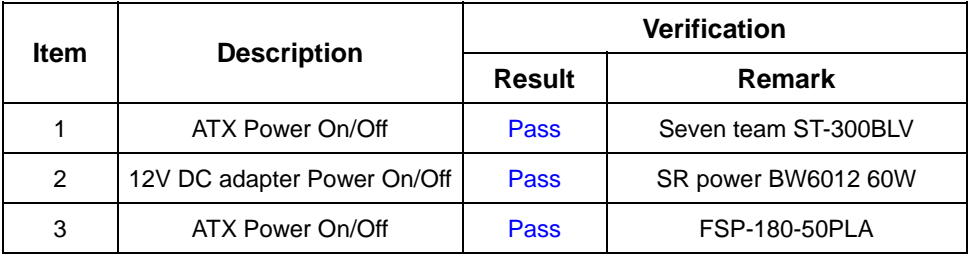

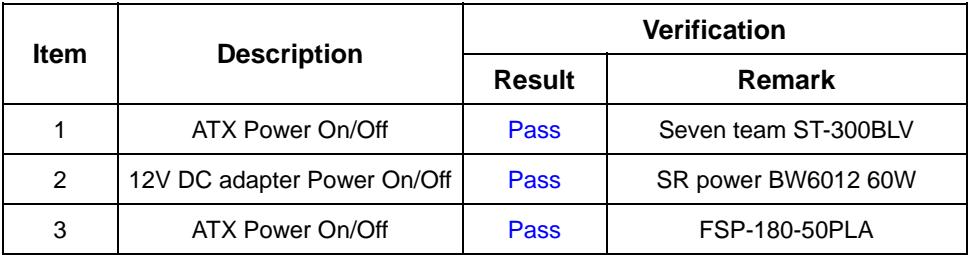

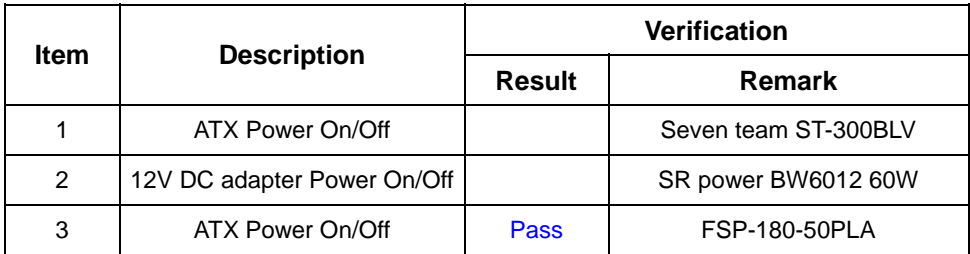

# **2.13 CD-ROM Test**

#### **Model: ASUS 52Xmax**

### **1. MS-DOS 6.22**

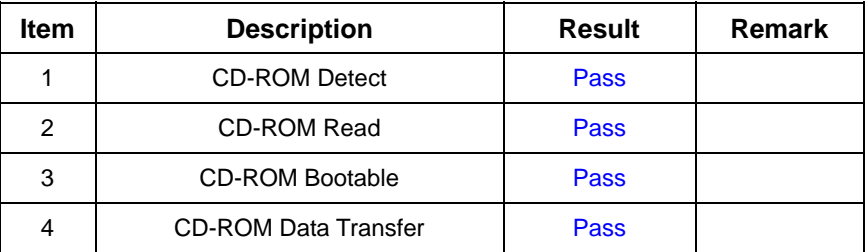

#### **2. Windows 98**

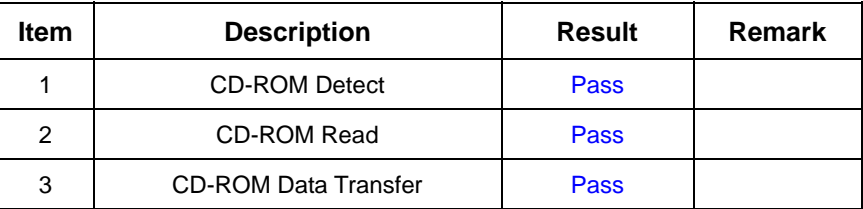

#### **3. Windows 2000**

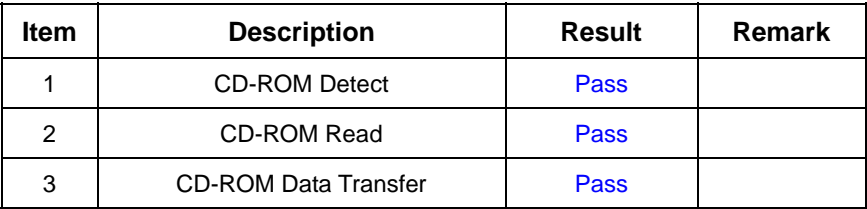

### **4. Windows XP**

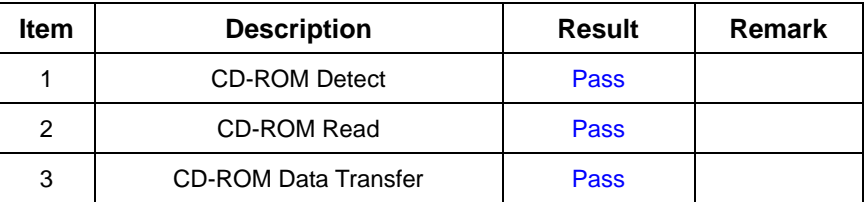

# **5. Fedora Core.4 (Linux)**

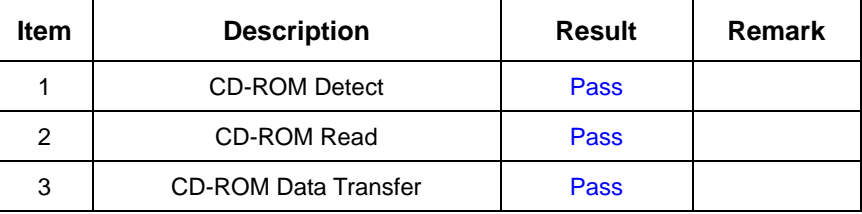

#### **Model: Aopen DVD 1648/LKY**

## **1. MS-DOS 6.22**

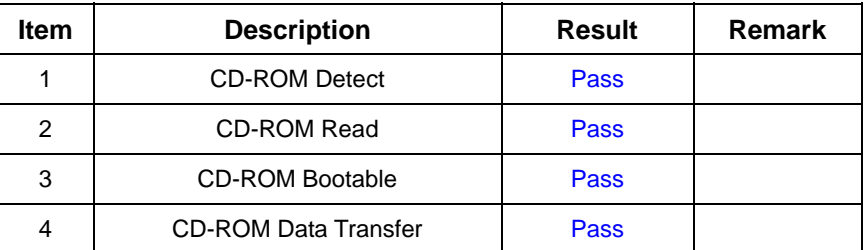

### **2. Windows 98**

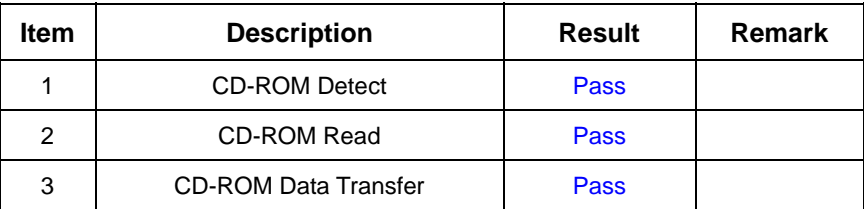

#### **3. Windows 2000**

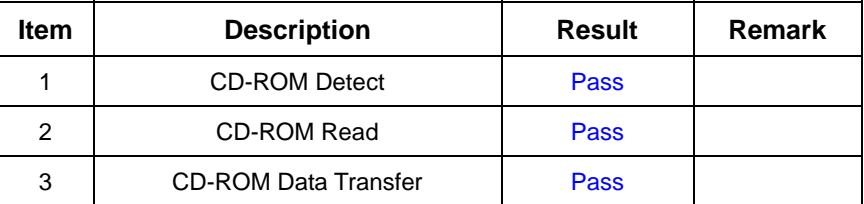

#### **4. Windows XP**

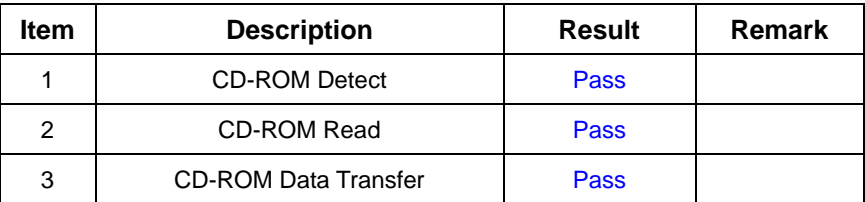

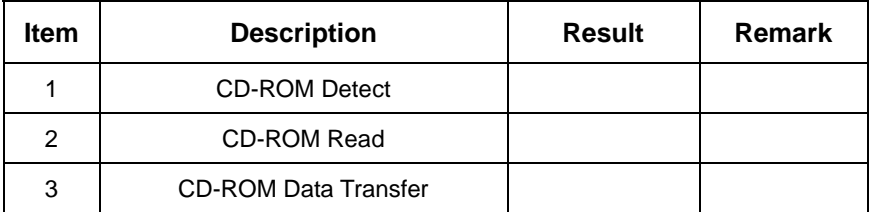

#### **Model: Pioneer DVD116**

#### **1. MS-DOS 6.22**

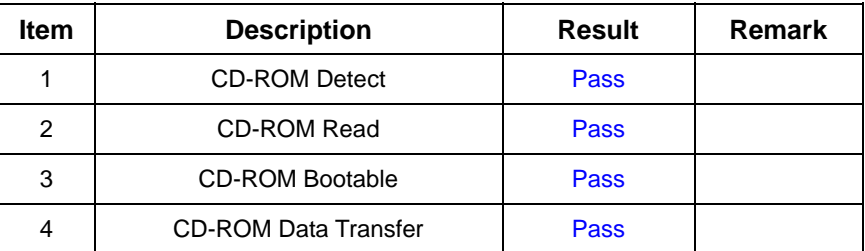

# **2. Windows 98**

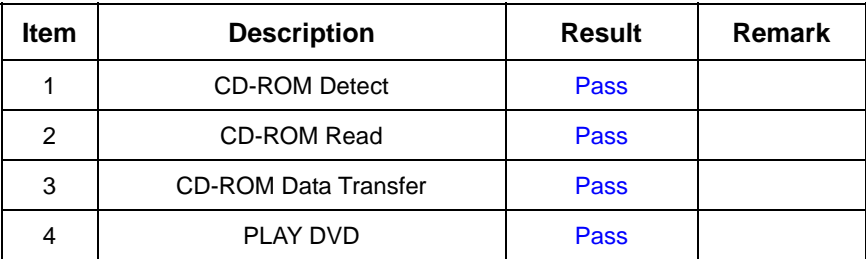

#### **3. Windows 2000**

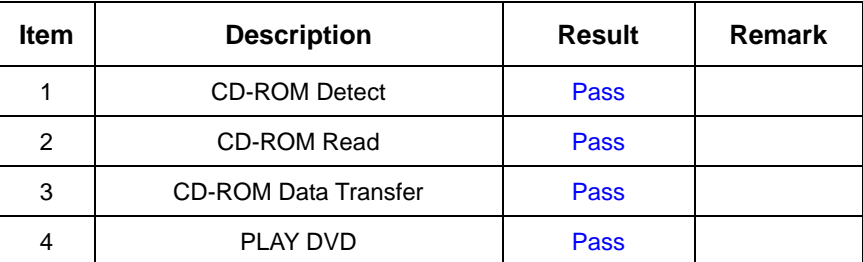

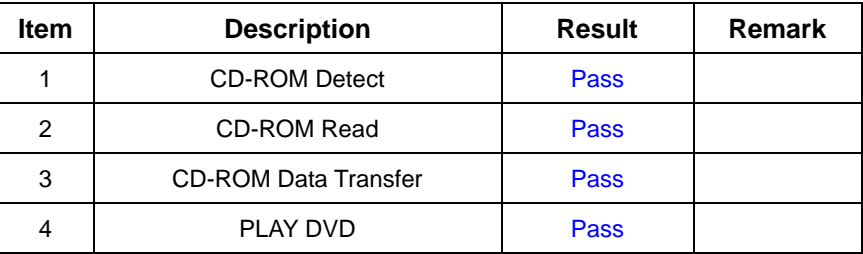

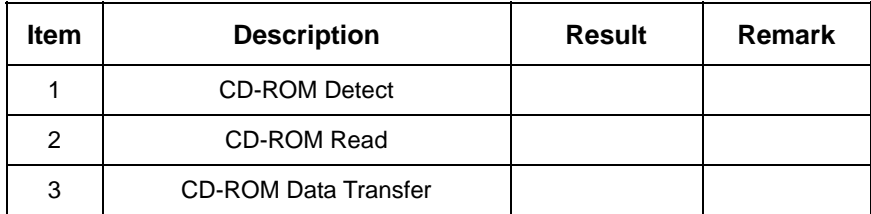

# **2.14 Floppy Drive Test**

# **Model: TEAC FD-05HG**

#### **1. MS-DOS 6.22**

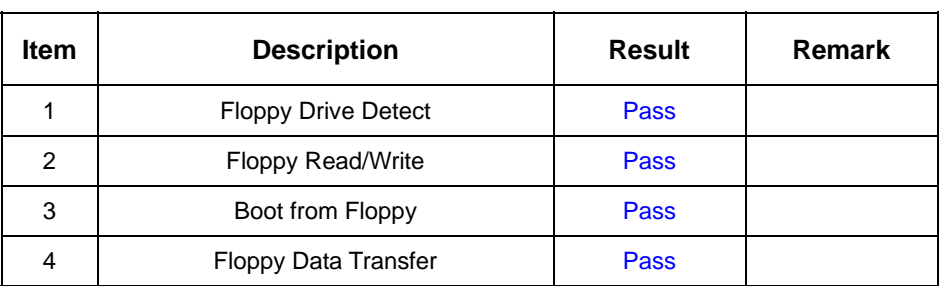

#### **2. Windows 98**

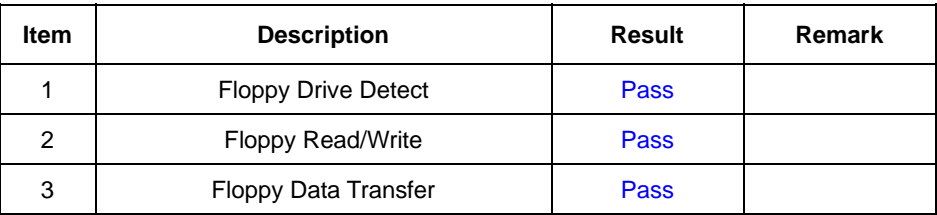

#### **3. Windows 2000**

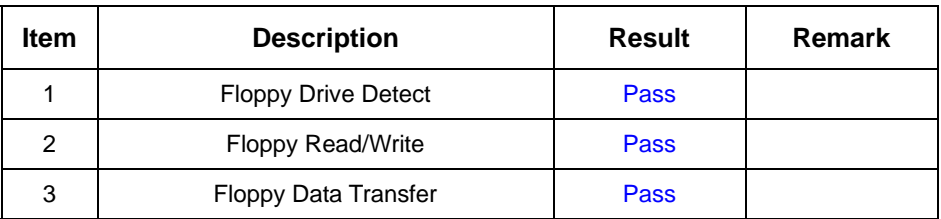

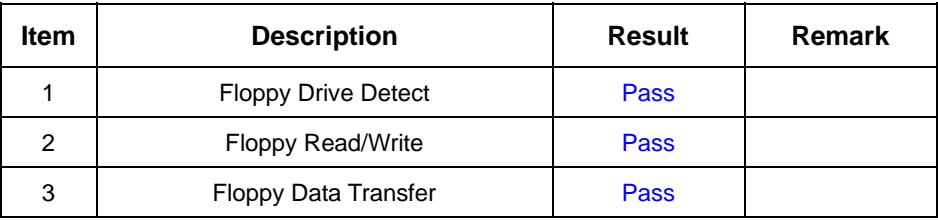

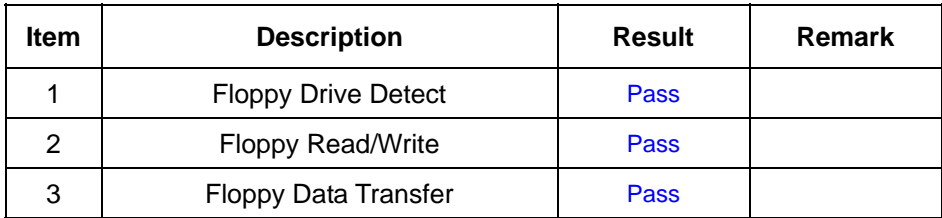

# **2.15 Printer Port Test**

#### **1. MS-DOS 6.22**

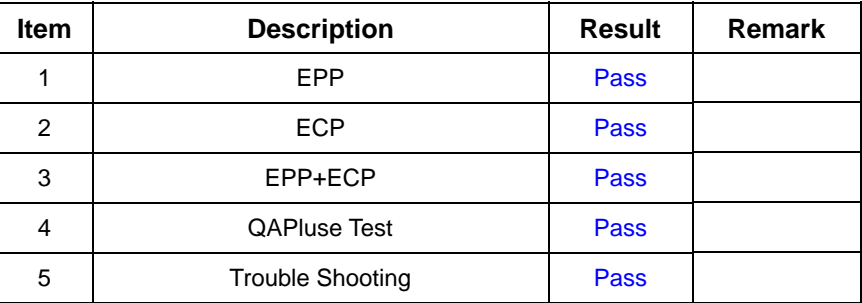

#### **2. Windows 98**

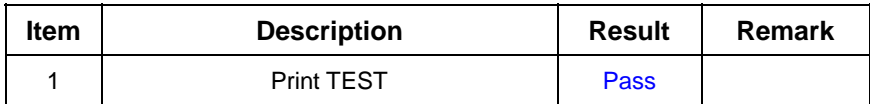

#### **3. Windows 2000**

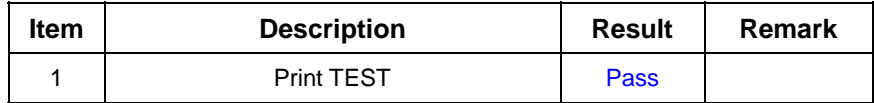

#### **4. Windows XP**

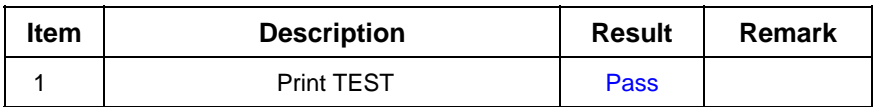

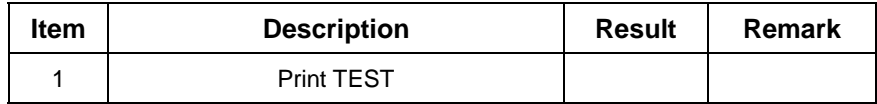

# **2.16 Boot Up Test**

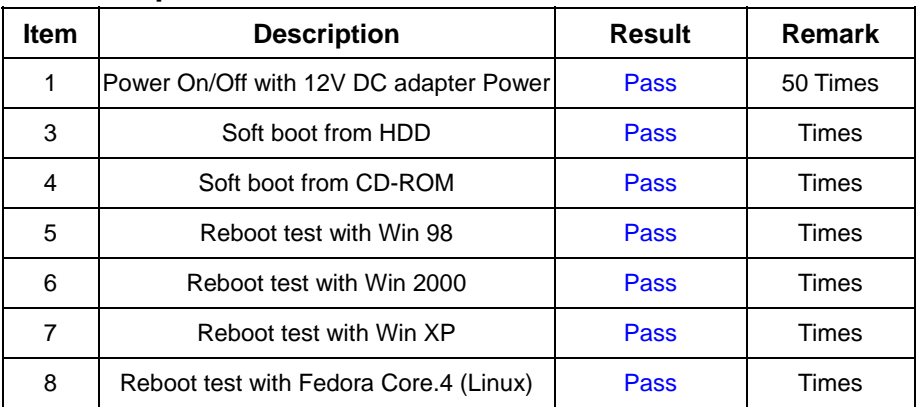

# **2.17 Os Install**

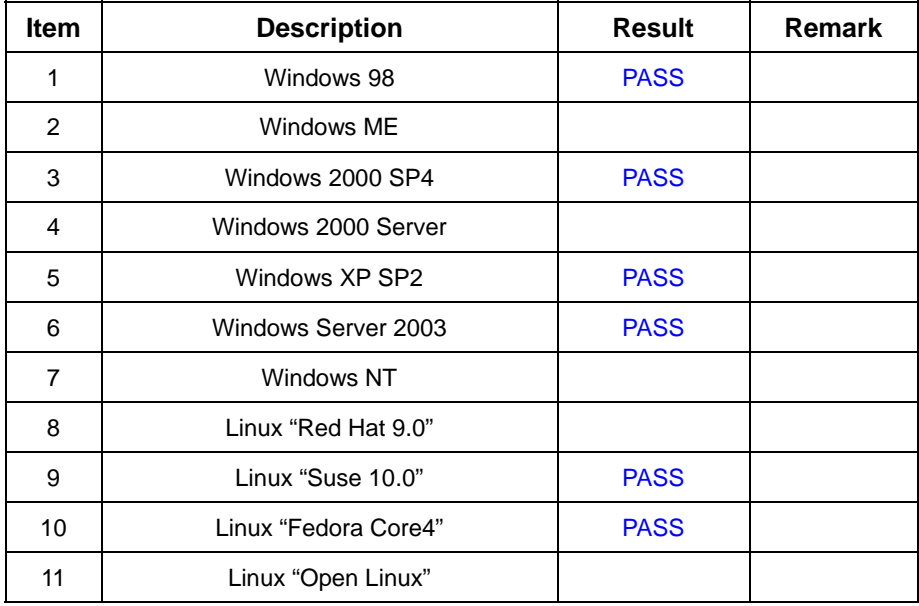

# **3. Environmental test**

# **3.1 Temperature & Humidity Test**

# **Hardware Device list:**

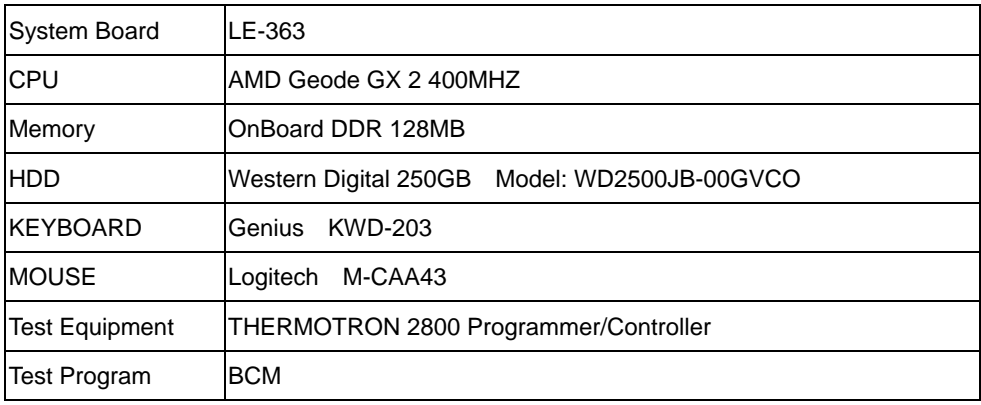

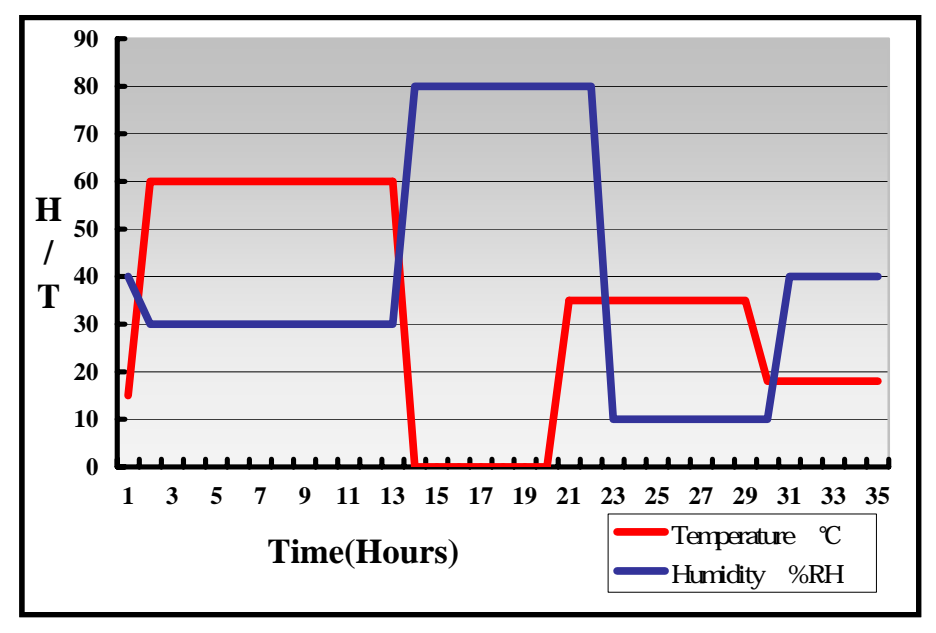

# **4. Reliability Test**

# **4.1 Power Consumption Test**

# **1.Test Environment:**

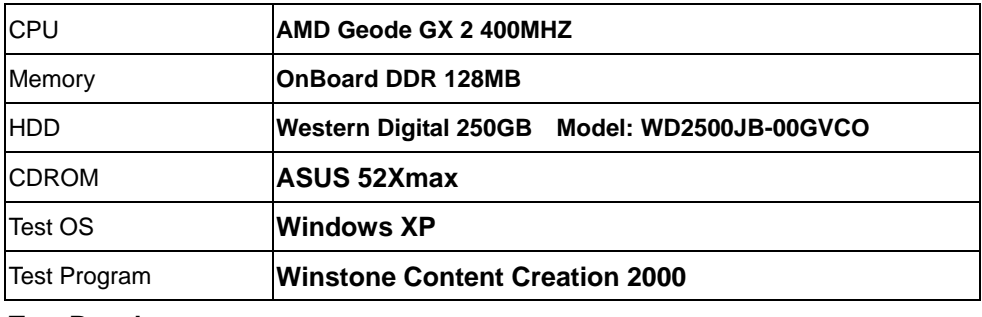

#### **Test Result:**

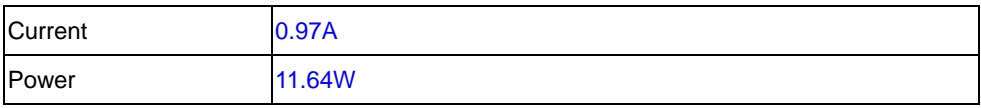

# **2.Test Environment:**

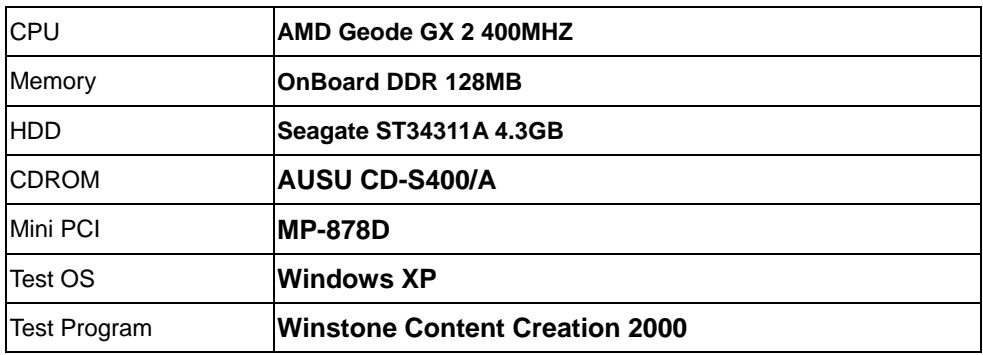

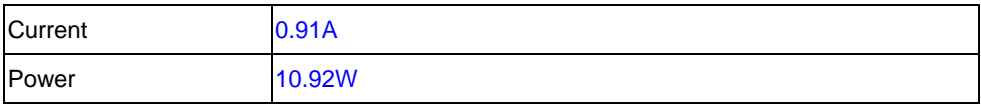

# **3.Test Environment:**

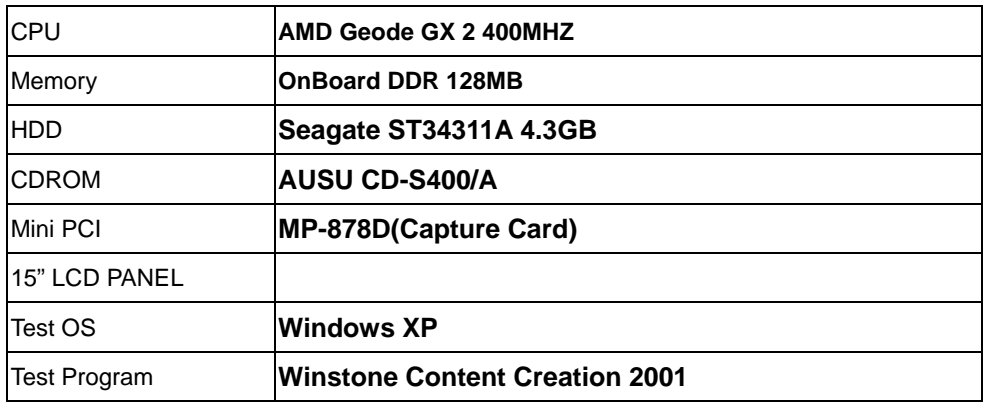

# **Test Result:**

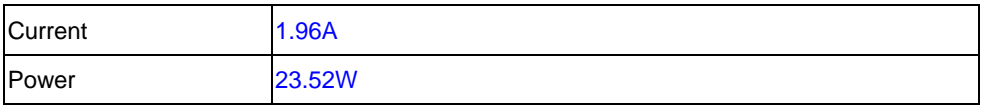

### **4.Test Environment:**

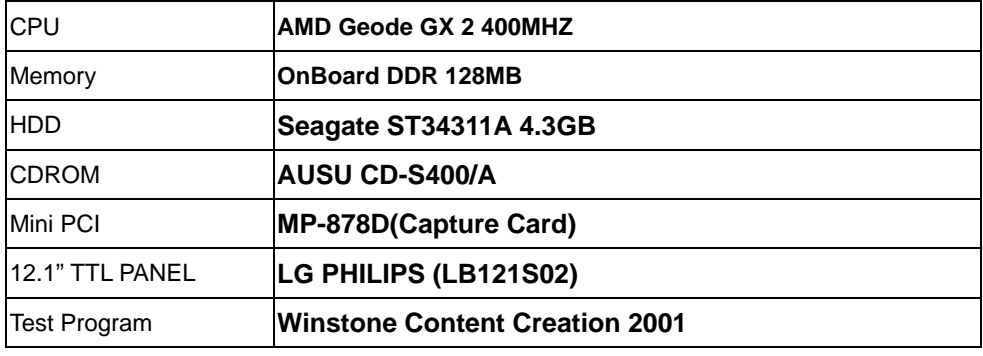

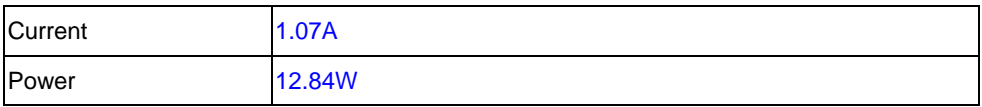

# **4.2 Thermal measurements at various points on the board**

#### **Test Environment A:**

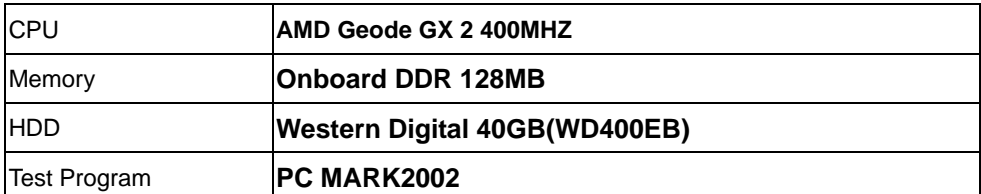

# **Test Result:**

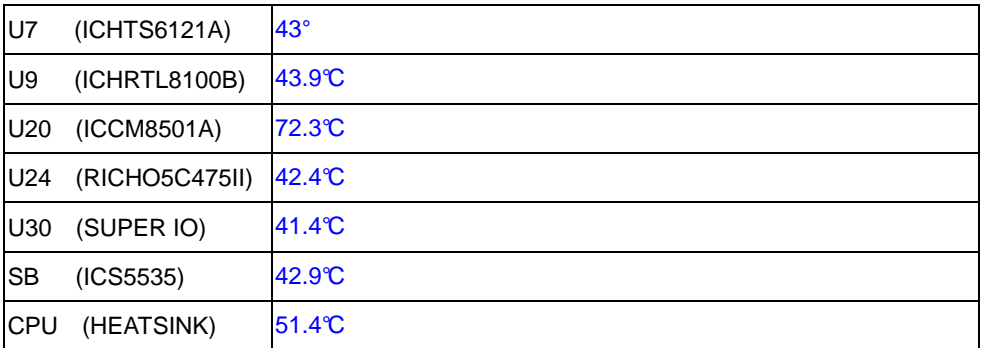

### **Test Environment B:**

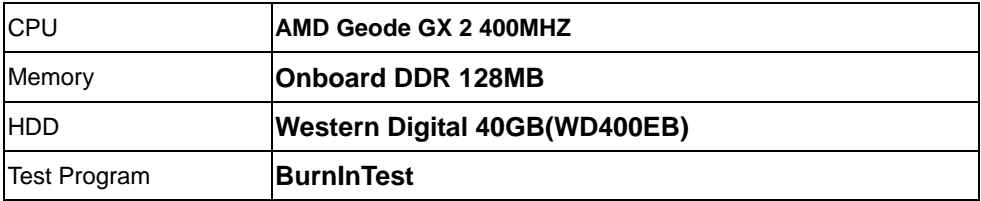

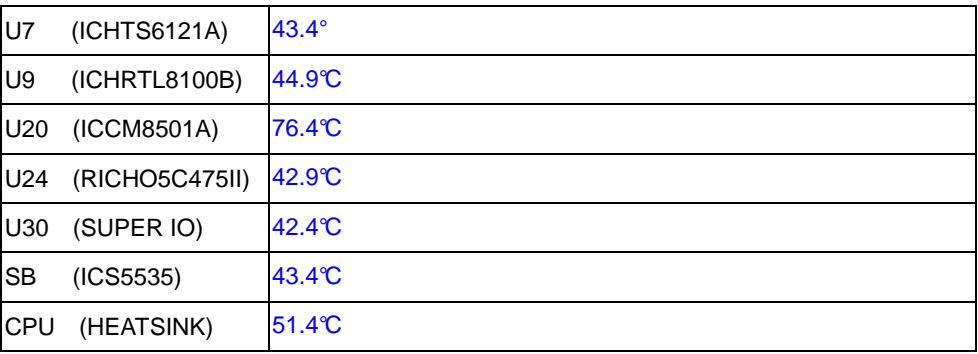

# **Test Environment C:**

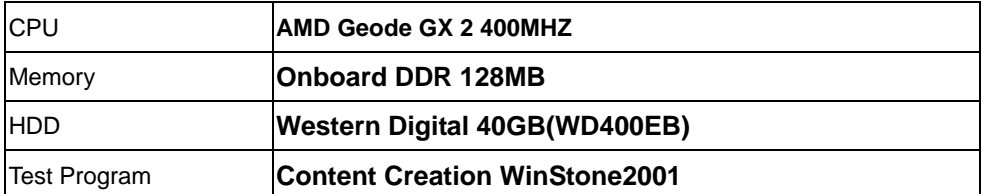

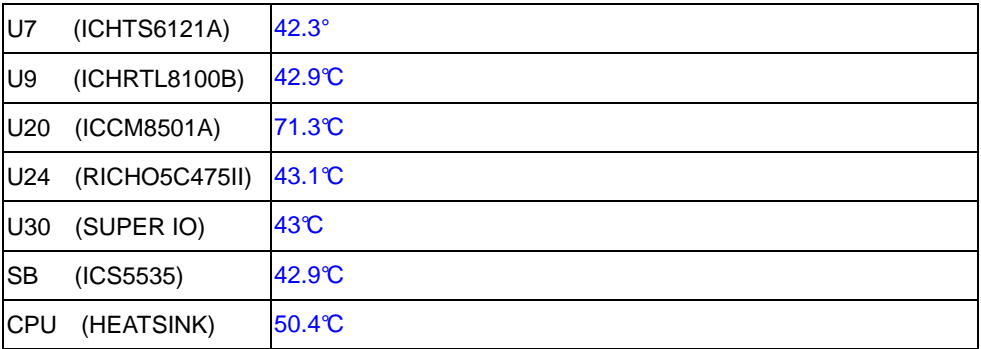

# **5. Performance Test**

# **5.1 Win Bench 99 Version 1.1**

#### **1.Windows 98 (AMD Geode GX2 400MHZ)**

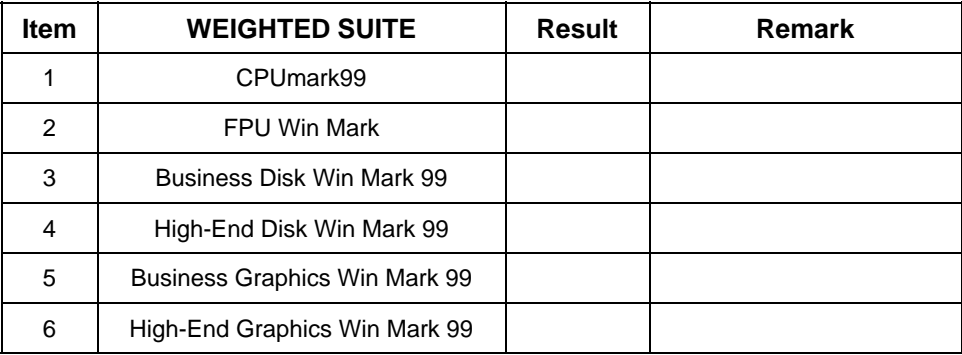

#### **2. Windows 2000**

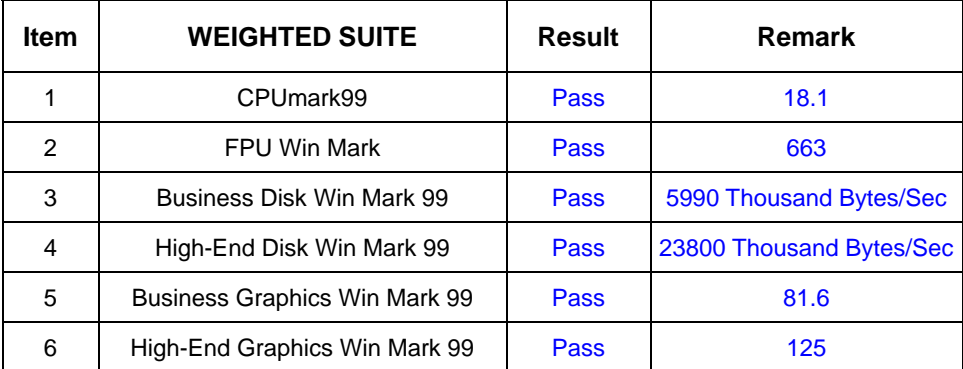

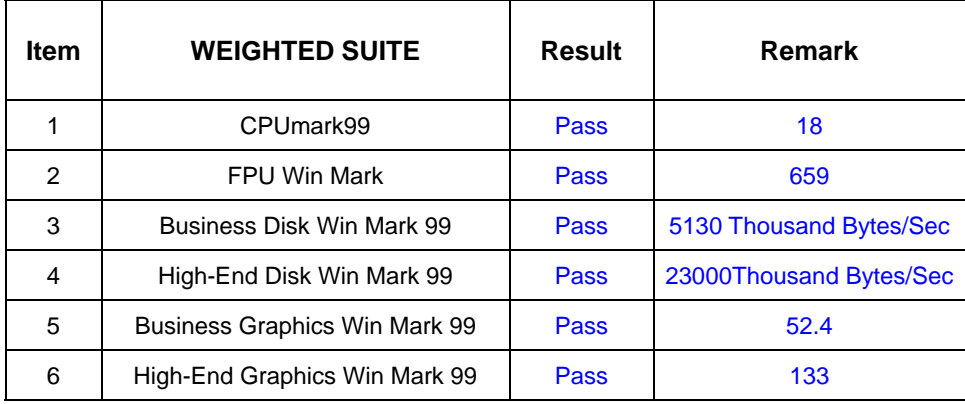

# **5.2Winstone Content Creation 2000**

#### **1. Windows 98 (AMD Geode GX2 400MHZ)**

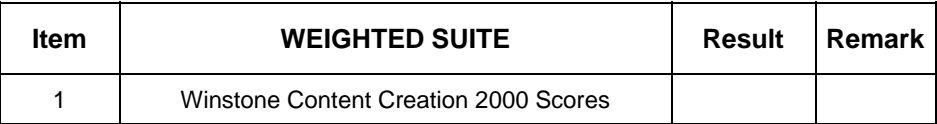

#### **2. Windows 2000**

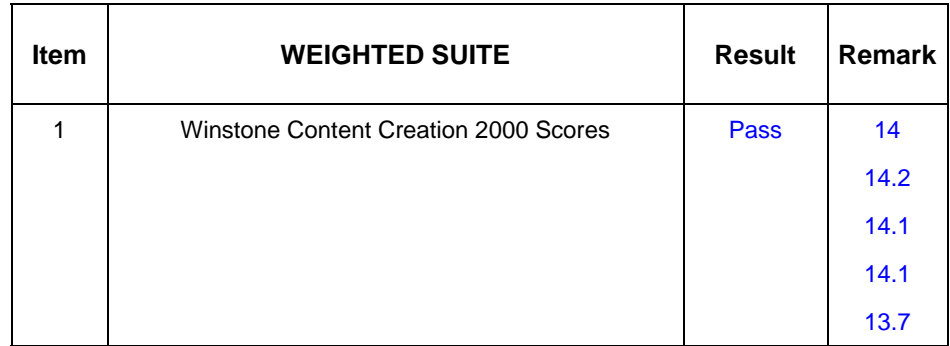

#### **3. Windows XP**

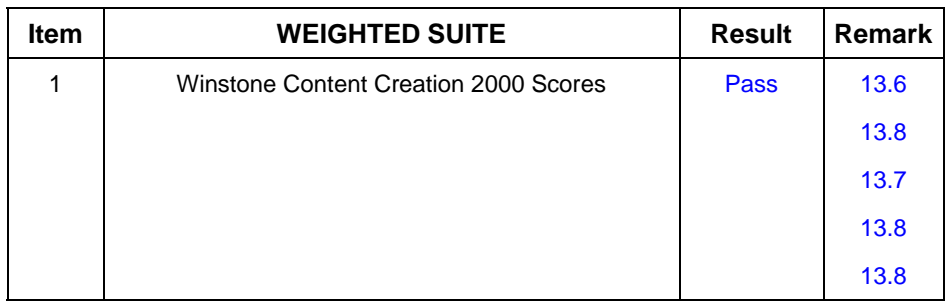

# **5.3 Winstone Content Creation 2001**

#### **1. Windows 98 (AMD Geode GX2 400MHZ)**

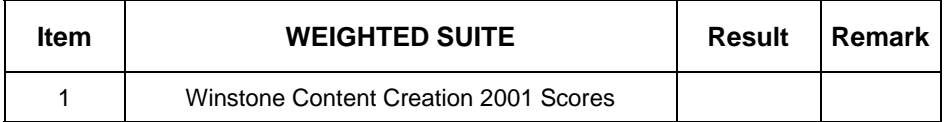

#### 2. **Windows 2000**

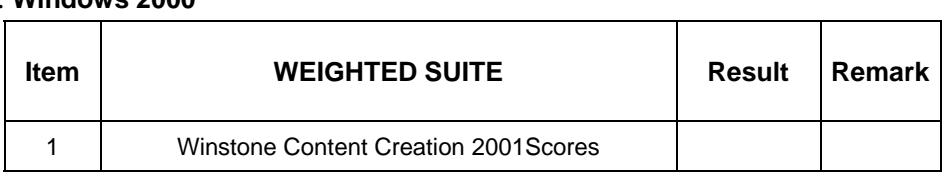

#### **3. Windows XP**

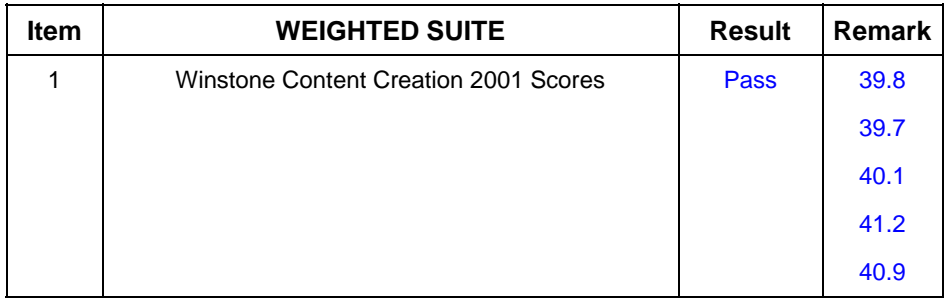

# **5.4 PC MARK2002**

### **1. Windows 98 (AMD Geode GX2 400MHZ)**

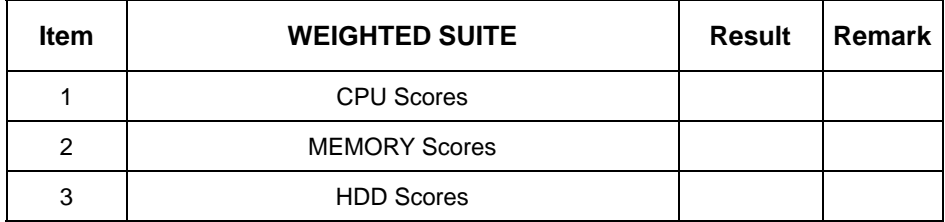

# 2. **Windows 2000**

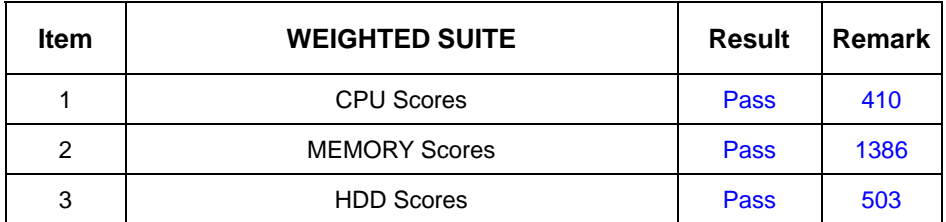

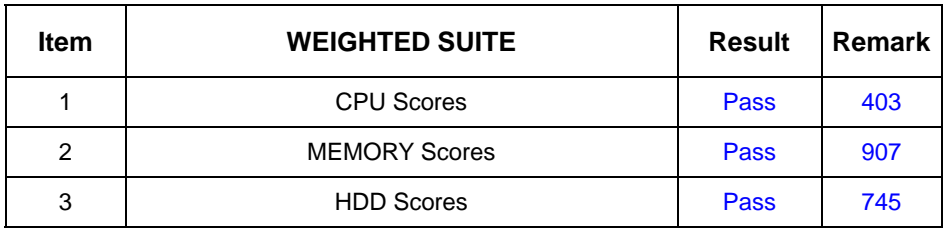